# ° CROWN<br>, CASTLE

**Crown Castle** 3 Corporate Park Drive, Suite 101 Clifton Park, NY 12065

May 11, 2018

Melanie A. Bachman **Acting Executive Director Connecticut Siting Council** 10 Franklin Square New Britain, CT 06051

#### RE: Request of Sigfox NIP LLC for an Order to Approve the Shared Use of an Existing Tower at 374 Three Mile Road, Glastonbury, CT 06033

Dear Ms. Bachman:

Pursuant to Connecticut General Statutes ("C.G.S.") §16-50aa, as amended, Sigfox NIP LLC ("Sigfox") hereby requests an order from the Connecticut Siting Council ("Council") to approve the shared use by Sigfox of an existing telecommunication tower at 374 Three Mile Road, Glastonbury, CT (the "Property"). The existing 151-foot monopole is owned by Crown Atlantic Company LLC ("Crown Castle"), the underlying property is owned by Josephine and John Flanagan. Sigfox requests that the Council find that the proposed shared use of the Crown Castle tower satisfies the criteria of C.G.S. §16-50aa and issue an order approving the proposed shared us. A copy of this filing is being mailed to the land owner, Richard J. Johnson, Town Manager, and Khara Dodds, Director of Land Use and Planning.

#### **Background**

The existing Crown Castle facility consists of a 151-foot monopole tower on a 20,500 square foot lease area south east of the intersection of Hebron Ave and VFW Memorial Hwy. Verizon maintains antennas at the 147-foot level. Equipment associated with the Verizon antennas is located west of the tower. AT&T maintains the 137 foot level. Equipment associated with the AT&T antennas is located southeast of the tower. T-Mobile maintains equipment at the 116-foot level. Equipment associated with the T-Mobile antennas is located north of the tower. Sprint PCS maintains antennas at the 95-foot level. Equipment associated with the Sprint antennas is located northeast of the tower.

Sigfox is licensed by the Federal Communications Commission ("FCC") to provide wireless services throughout the State of Connecticut. Sigfox and Crown Castle have agreed to the proposed shared use of the 300 Governors Highway tower pursuant to mutually acceptable terms and conditions. Likewise, Sigfox and Crown Castle have agreed to the proposed installation of equipment cabinets on the ground on the southeast side of the tower. Crown Castle has authorized Sigfox to apply for all necessary permits and approvals that may be required to share the existing tower. (See Owner's authorization letter).

Sigfox proposes add one  $(1)$  omni antenna, one  $(1)$  line of coaxial cable; one  $(1)$  filter, and one  $(1)$ TMA on the existing tower at 124 feet above ground level. They propose to add one (1) equipment cabinet

> The Foundation for a Wireless World. CrownCastle.com

Melanie A. Bachman May 11, 2018 Page 2

within the existing ground space. They also propose to remove the abandoned equipment at the 124-foor level. Included in the Construction Drawings are Sigfox's project specifications for locations of all proposed site improvements.

C.G.S. § 16-50aa(c)(1) provides that, upon written request for approval of a proposed shared use, "if the Council finds that het proposed shared use of the facility is technically, legally, environmentally and economically feasible and meets public safety concerns, the council shall issue an order approving such a shared use." Sigfox respectfully submits that the shared use of the tower satisfies these criteria.

A. Technical Feasibility. The existing Crown Castle tower is structurally capable of supporting Sigfox's proposed improvements. The prosed shared use of this tower is, therefore, technically feasible. A Feasibility Structural Analysis Report ("Structural Report") prepared for this project confirms that this tower can support Sigfox's proposed loading. A copy of the Structural Report has been included in this application.

**B.** Legal Feasibility. Under C.G.S. § 16-50aa, the Council has been authorized to issue order approving the shared use of an existing tower such as the Crown Castle tower. This authority complements the Council's prior-existing authority under C.G.S. § 16-50p to issue orders approving the construction of new towers that are subject to the Council's jurisdiction. In addition, § 16-50x(a) directs the Council to "give such consideration to the other state laws and municipal regulations as it shall deem appropriate" in ruling on requests for the shared use of existing tower facilities. Under the statutory authority vested in the Council, an order by the Council approving the requested shared use would permit the Applicant to obtain a building permit for the proposed installations.

C. Environmental Feasibility. The proposed shared use of the Crown Castle tower would have a minimal environmental effect for the following reasons:

- 1. The proposed installation of one (1) omni antenna, one (1) line of coaxial cable; one (1) filter, and one (1) TMA on the existing tower at 124 feet above ground level, would have no visual impact on the area of the tower. Sigfox's cabinet will be installed within the facility compound. Sigfox's shared use of this tower therefore, does not cause any significant change or alteration in the physical or environmental characteristics of the existing site.
- 2. Operation of Sigfox's antennas at this site would not exceed the RF emissions standard adopted by the Federal Communications Commission ("FCC"). Included in the EME report of this filing are the approximation tables that demonstrate that Sigfox's proposed facility will operate well within the FCC RF emissions safety standards.
- 3. Under ordinary operating conditions, the proposed installation would not require the use of any water or sanitary facilities and would not generate air emissions or

The Foundation for a Wireless World. CrownCastle.com

Melanie A. Bachman May 11, 2018 Page 3

> discharges to water bodies or sanitary facilities. After construction is complete the proposed installations would not generate any increased traffic to the Crown Castle facility other than periodic maintenance. The proposed shared use of the Crown Castle tower, would, therefore, have a minimal environmental effect, and is environmentally feasible.

- **D.** Economic Feasibility. As previously mentioned, Sigfox has entered into an agreement with Crown Castle for the shared use of the existing facility subject to mutually agreeable terms. The proposed tower sharing is, therefore, economically feasible. (Please see included authorization.)
- **E. Public Safety Concerns.** As discussed above, the tower is structurally capable of supporting Sigfox's full array of one (1) omni antenna, one (1) line of coaxial cable; one (1) filter, and one (1) TMA and all related equipment. Sigfox is not aware of any public safety concerns relative to the proposed sharing of the existing Crown Castle tower.

#### Conclusion

For the reasons discussed above, the proposed shared use of the existing Crown Castle tower at 300 Governors Highway satisfies the criteria state in C.G.S. §16-50aa and advances the General Assembly's and the Council's goal of preventing the unnecessary proliferation of towers in Connecticut. The Applicant, therefore, respectfully requests that the Council issue an order approving the prosed shared use.

Sincerely,

William Stone Real Estate Specialist 3 Corporate Park Drive Suite 101 Clifton Park, NY 12065 518-373-3543 William.stone@crowncastle.com Melanie A. Bachman May 11, 2018 Page 4

Attachments:

Tab 1: Exhibit-1: Compound plan and elevation depicting the planned changes Tab 2: Exhibit-2: Structural Modification Report Tab 3: Exhibit-3: General Power Density Table report (RF Emissions Analysis Report)

Copies to:

Richard J. Johnson **Town Manager** 2155 Main Street Glastonbury, CT 06033

Khara Dodds Director of Land Use and Planning 2155 Main Street Glastonbury, CT 06033

Crown Castle (Tower Owner) 3 Corporate Park Dr, Suite 101 Clifton Park, NY 12065

Josephine and John Flanagan (Land Owner) 366 THREE MILE ROAD GLASTONBURY, CT 06033

DOCKET NO. 174 - An application of Celico Partnership d/b/a Bell Atlantic NYNEX Mobile for a Certificate of Environmental Compatibility and Public Need for the construction, maintenance, and operation of a cellular telecommunications facility and associated . equipment located within an approximately 30-acre parcel at 366 Three Mile Road, in the East Glastonbury section of the Town of Glastonbury, Connecticut. The proposed alternate one site is located within the same approximately 30-acre parcel at 366 Three Mile Road. The proposed alternate two site is located within an approximately 50-acre parcel at 1952 New London Turnpike, in the East Glastonbury section of the Town of Glastonbury, Connecticut.

#### **Connecticut Siting Council**

October 21, 1996

#### **Decision and Order**

Pursuant to the foregoing Findings of Fact and Opinion, the Connecticut Siting Council (Council) finds that the effects associated with the construction, operation, and maintenance of a cellular telecommunications tower and equipment building at the proposed prime site in Glastonbury, Connecticut, including effects on the natural environment; ecological integrity and balance; public health and safety; scenic, historic, and recreational values; forests and parks; air and water purity; and fish and wildlife are not disproportionate either alone or cumulatively with other effects when compared to need, are not in conflict with the policies of the State concerning such effects, and are not sufficient reason to deny the application and therefore directs that a Certificate of Environmental Compatibility and Public Need, as provided by General Statutes § 16-50k, be issued to Bell Atlantic NYNEX Mobile (BANM) for the construction, operation, and maintenance of a cellular telecommunications tower, associated equipment, and building at the proposed prime site, located within a 30-acre parcel at Three Mile Road, Glastonbury, Connecticut. We find the effects on scenic resources and adjacent land uses of the first alternate site and second alternate site to be significant, and therefore deny certification of these sites.

The facility shall be constructed, operated, and maintained substantially as specified in the Council's record in this matter, and subject to the following conditions:

1. The tower shall be constructed as a monopole, no taller than necessary to provide the proposed communications service, sufficient to accommodate the antennas of Springwich Cellular Limited Partnership and the Town of Glastonbury, and not to exceed a height of 150 feet above ground level (AGL).

2. The Certificate Holder shall prepare a Development and Management (D&M) Plan for this site in compliance with Sections 16-50j-75 through 16-50j-77 of the Regulations of Connecticut State Agencies. The D&M Plan shall be submitted to and approved by the Council prior to the commencement of facility construction and shall include relocation of the tower within the leased parcel to prevent the fall zone of the tower from crossing the nearby Connecticut Light and Power Company transmission lines; plans for the tower foundation; specifications for the placement of all antennas to be attached to this tower; plans for the equipment building and security fence; plans for the access road and utility line installation from Three Mile Road; plans for site clearing and tree trimming; plans for water drainage and erosion and sedimentation controls consistent with the Connecticut Guidelines for Soil Erosion and Sediment Control, as amended, and plans for the

construction of an architecturally treated gate at the entrance to the access road from Three Mile Road; and plans for the installation of a propane tank to fuel the emergency generator.

3. Upon the establishment of any new State or federal radio frequency standards applicable to frequencies of this facility, the facility granted herein shall be brought into compliance with such standards.

4. The Certificate Holder shall provide the Council a recalculated report of electromagnetic radio frequency power density if and when circumstances in operation cause a change in power density above the levels originally calculated and provided in the application.

5. The Certificate Holder shall permit public or private entities to share space on the proposed tower for fair consideration, or shall provide any requesting entity with specific legal, technical, environmental, or economic reasons precluding such tower sharing.

6. If the facility does not initially provide, or permanently ceases to provide cellular services following completion of construction, this Decision and Order shall be void, and the Certificate Holder shall dismantle the tower and remove all associated equipment or reapplication for any continued or new use shall be made to the Council before any such use is made.

7. Unless otherwise approved by the Council, this Decision and Order shall be void if all construction authorized herein is not completed within three years of the effective date of this Decision and Order or within three years after all appeals to this Decision and Order have been resolved.

8. The Certificate Holder shall notify the Council upon completion of construction and provide the final cost to construct the facility.

Pursuant to General Statutes § 16-50p, we hereby direct that a copy of the Findings of Fact, Opinion, and Decision and Order be served on each person listed below, and notice of issuance shall be published in The Hartford Courant and The Glastonbury Citizen.

By this Decision and Order, the Council disposes of the legal rights, duties, and privileges of each party named or admitted to the proceeding in accordance with Section 16-50j-17 of the Regulations of Connecticut State Agencies.

The parties and intervenors to this proceeding are:

#### **APPLICANT**

**Bell Atlantic NYNEX Mobile** 

#### **ITS REPRESENTATIVE**

Kenneth C. Baldwin, Esq. Brian C. S. Freeman, Esq. Robinson & Cole One Commercial Plaza Hartford, CT 06103-3597

Mr. David S. Malko, P.E. Sandy M. Ranciato, Manager - Real Estate/Zoning Bell Atlantic NYNEX Mobile

#### **PARTY** Town of Glastonbury

#### **INTERVENOR**

20 Alexander Drive Wallingford, CT 06492 **ITS REPRESENTATIVE** William S. Fish, Jr., Esq. Kevin S. Murphy, Esq. Tyler, Cooper & Alcorn CityPlace - 35th Floor Hartford, CT 06103-3488 **ITS REPRESENTATIVE** Peter J. Tyrrell, Esq. INTERVENOR<br>Springwich Cellular Limited Partnership<br>500 Enterprise Drive<br>Rocky Hill, CT 06067-3900

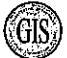

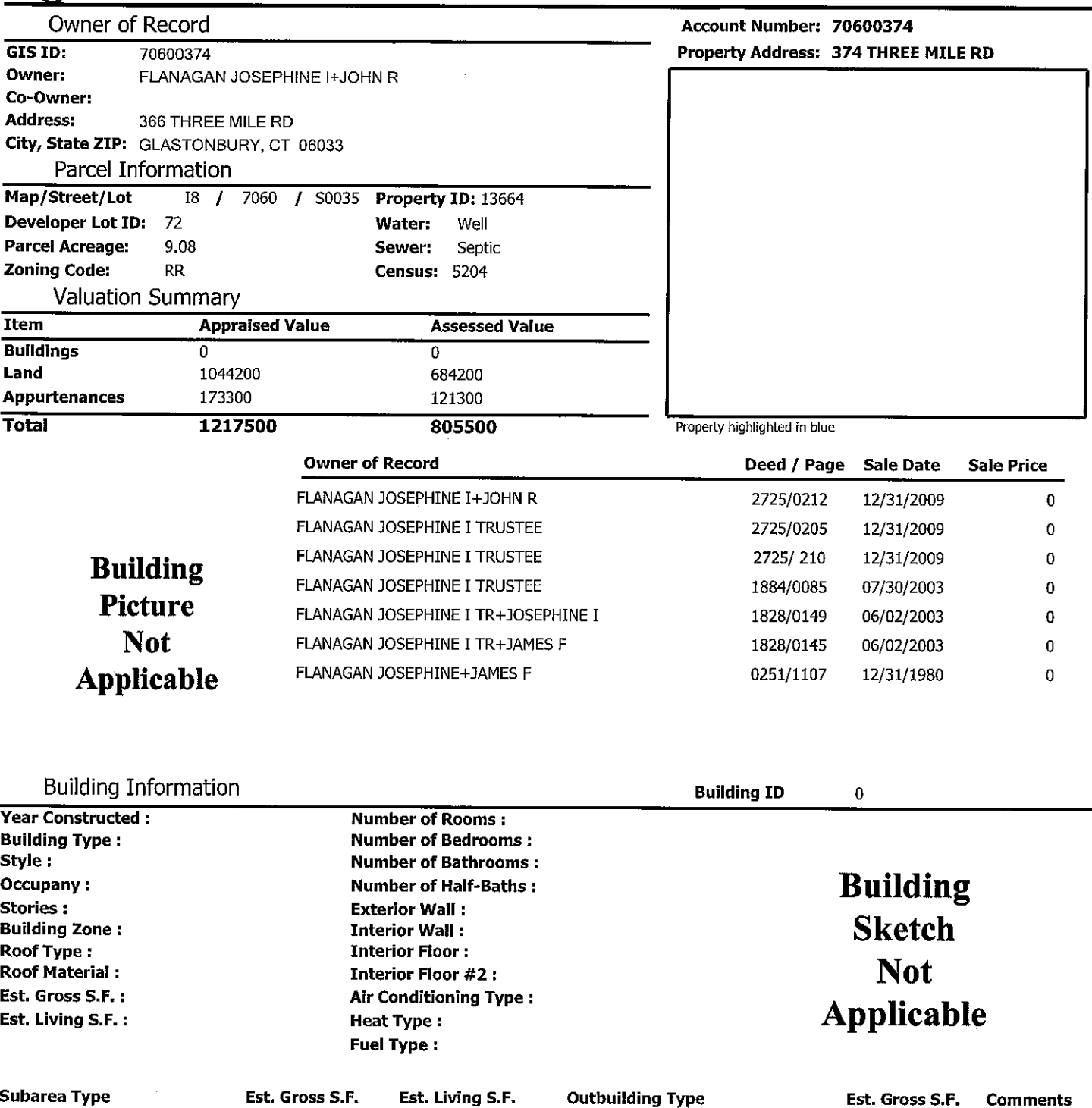

Cell Shed

924.00

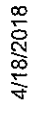

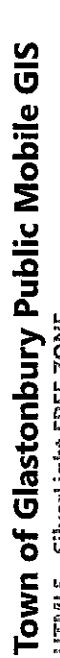

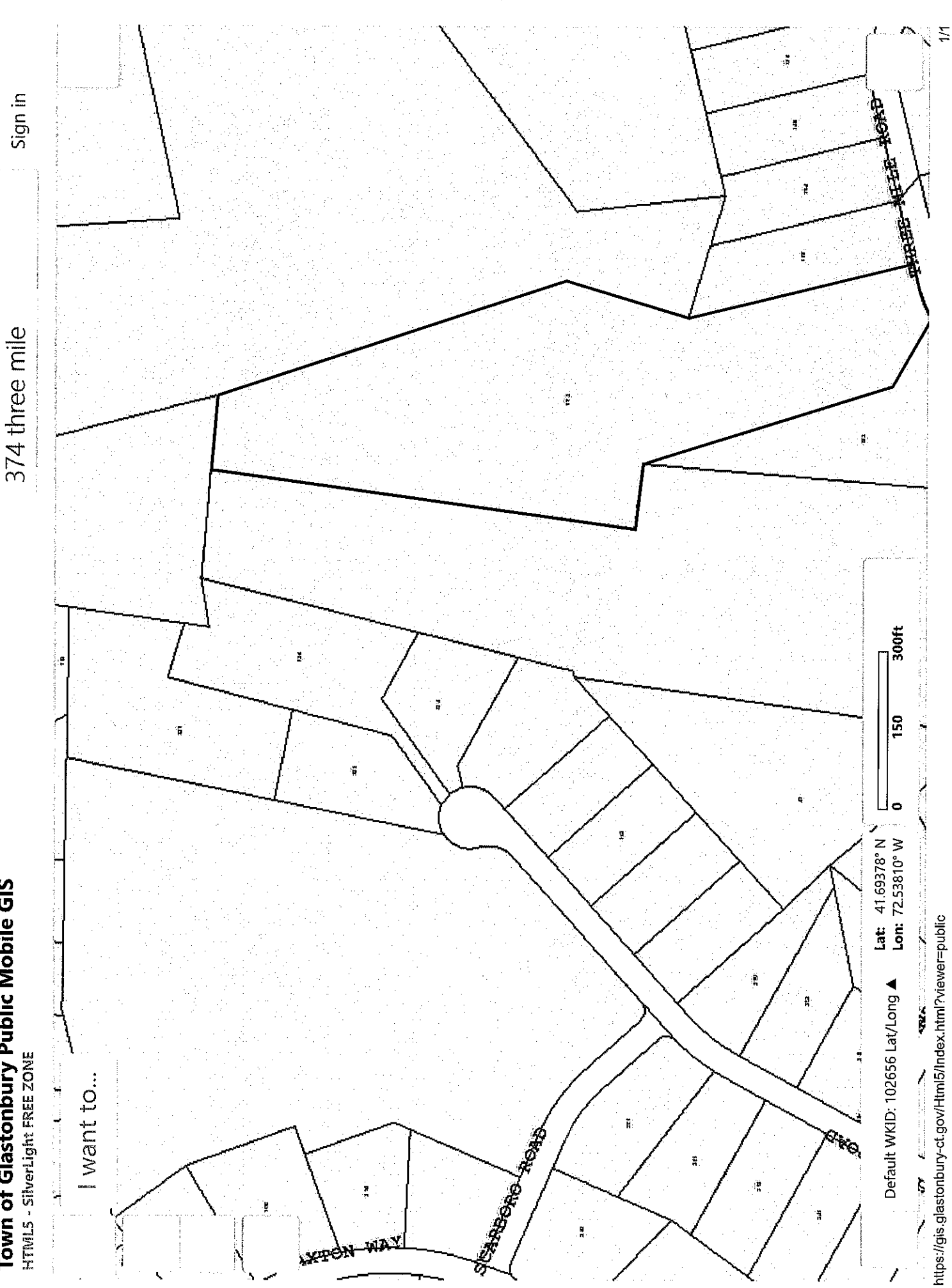

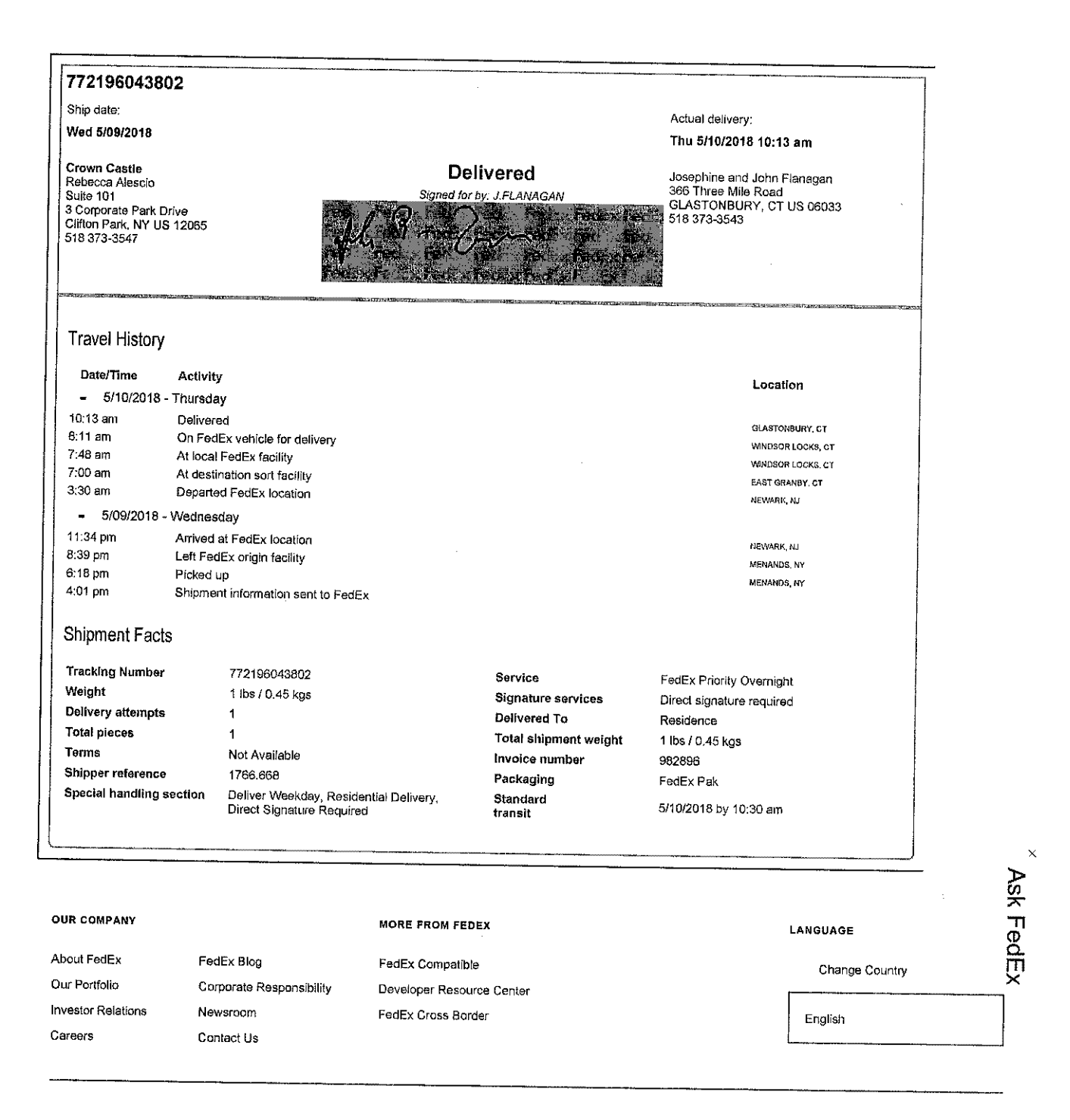

**FOLLOW FEDEX** 

 $\boldsymbol{\times}$ 

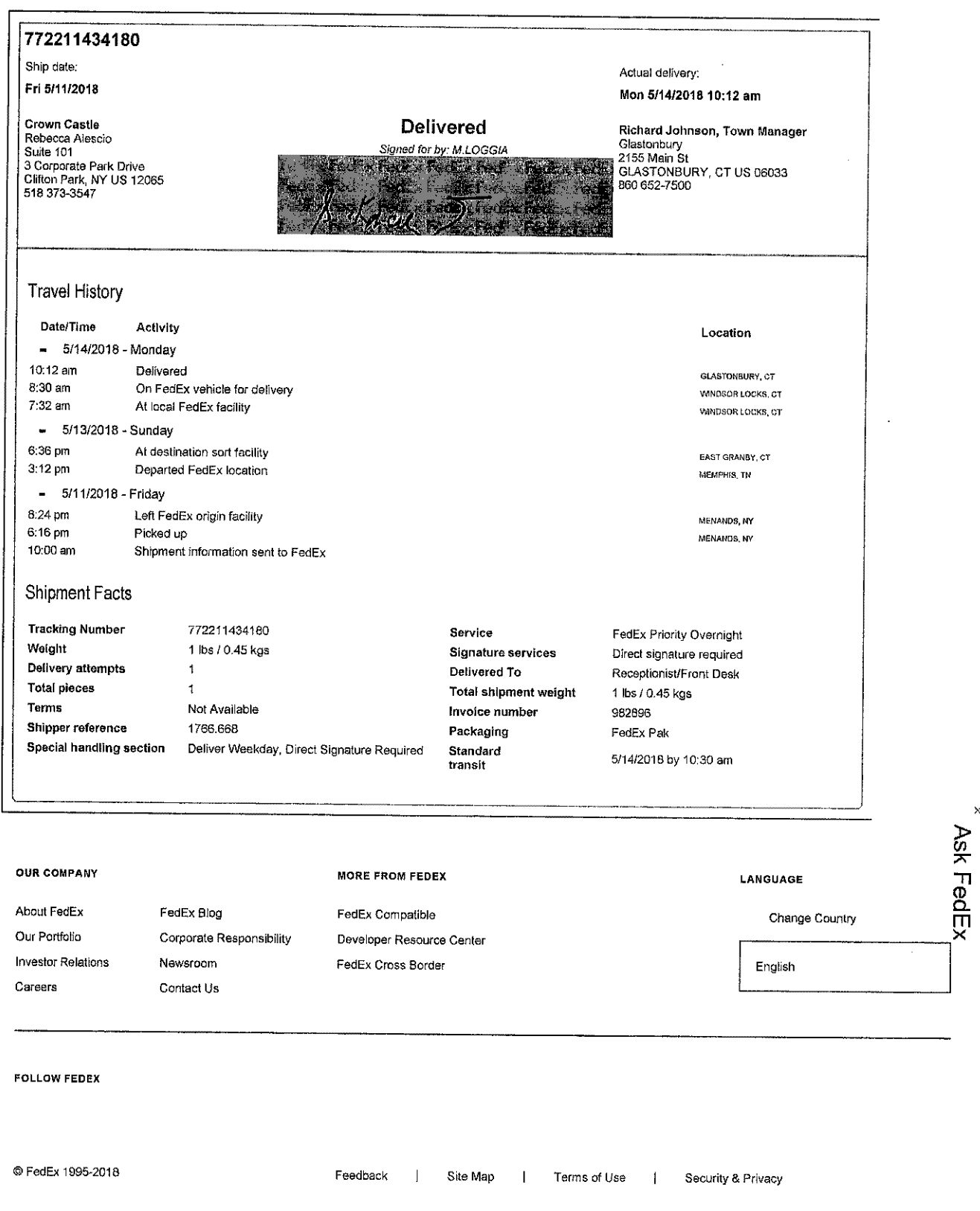

https://www.fedex.com/apps/fedextrack/?action=track&tracknumbers=772211434180||201... 5/14/2018

 $\ddot{\phantom{0}}$ 

 $\mathsf{x}$ 

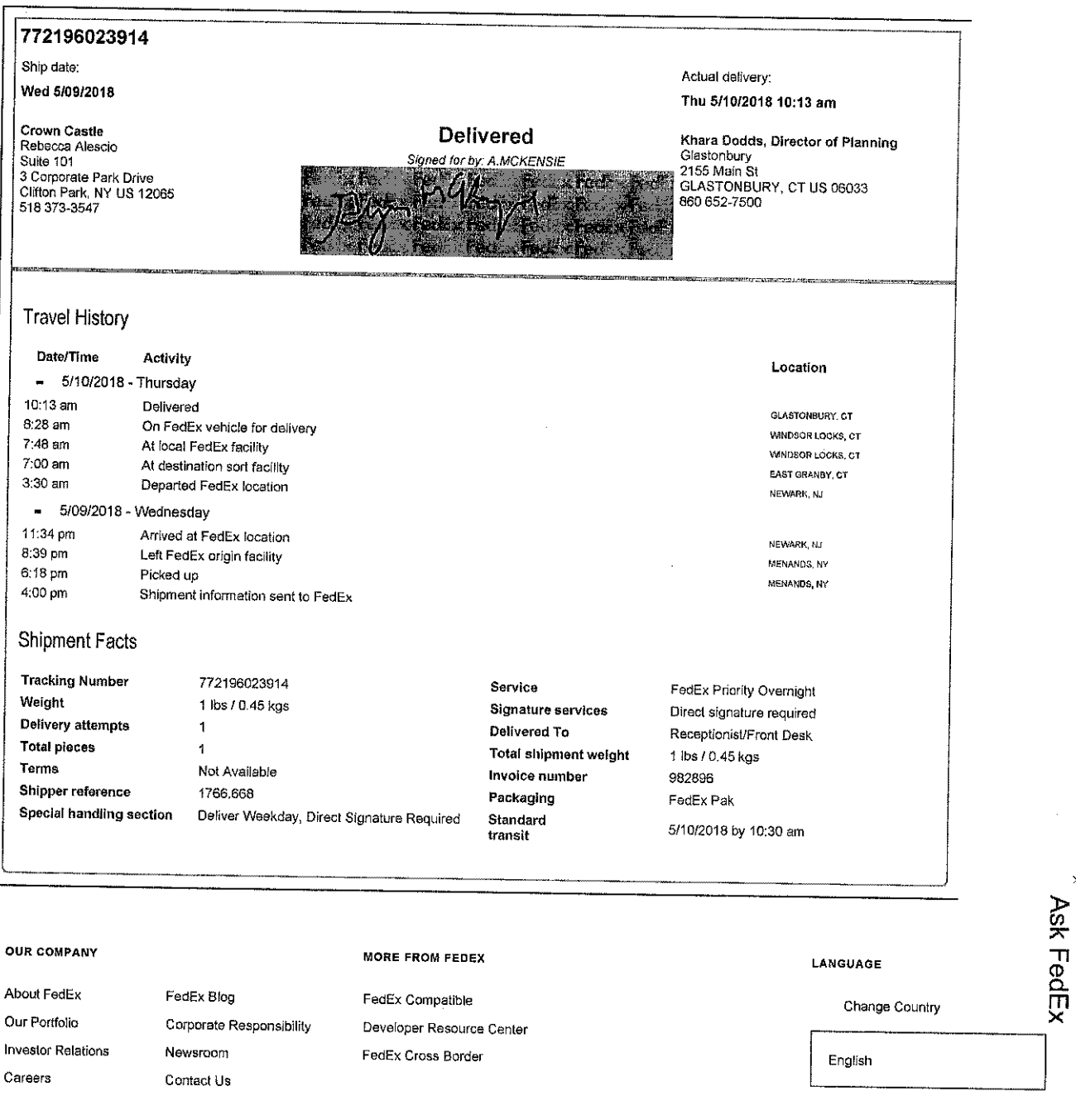

**FOLLOW FEDEX** 

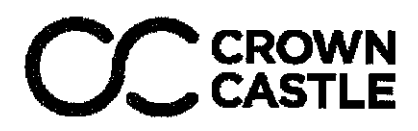

Crown Castle, does hereby authorize Sigfox NIP LLC and its authorized contractors/agents to act as "Applicant" in the processing of all applications, permits, research and other related activities associated with the processing, planning, design review, permitting, entitlement and construction of additional equipment, antennas and site improvements for the Crown Castle existing wireless communications facility described as follows:

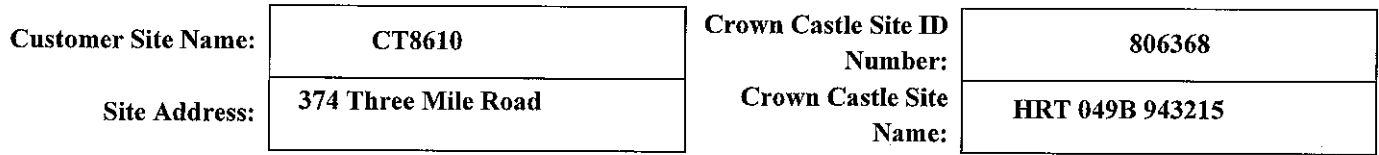

This authorization is fully contingent upon Sigfox NIP LLC authorized contractors/agents' compliance with the following conditions:

- 1. Crown Castle must review the application prior to submittal. Crown Castle must be provided all applications, narratives, drawings and attachments at least 72 hours in advance of their submittal to the locality. Use of email and electronic attachments is encouraged. A Crown Castle Zoning Subject Matter Expert (SME) will review and provide written comment to the customer within 48 hours of receipt of a complete set of application materials. If Crown Castle indicates that changes are required, submissions shall be altered in accordance with Crown Castle comments prior to submission to the locality. Verification of corrections should also be accomplished via emails and attachments.
- 2. In no event may Sigfox NIP LLC encourage, suggest, participate in, or permit the imposition of any restrictions or additional obligations whatsoever on the tower site or Crown Castle's current or future use or ability to license space at the tower site as part of or in exchange for obtaining any approval, permit, exception or variance.
- 3. A copy of the final permit and/or a written summary of the zoning/entitlement decision rendered by the locality and any/all conditions placed on that decision shall be communicated in detail to Crown Castle well within the appeal period provided by the locality (typically 10-15 days).
- 4. All conditions of approval pertinent to the construction of the proposed project must be included in the construction drawings for the project. The conditions of approval pertinent to the construction of the project shall be copied verbatim from the zoning permit approval language, and shall be present in the drawings prior to submission for building permits and contractor bidding. Crown Castle shall verify the inclusion of appropriate conditions of approval in the construction drawing redline process.
- 5. Crown Castle will provide a Notice To Proceed (NTP) to construction to the customer upon receipt of the final approved zoning permit and the approved Building Permit.

**By Crown Castle:** 

Siønature:

Printed Name: William-Stone Title: Real Estate Specialist - East Area

Date: 5/9/18

The Foundation for a Wireless World. CrownCastle.com

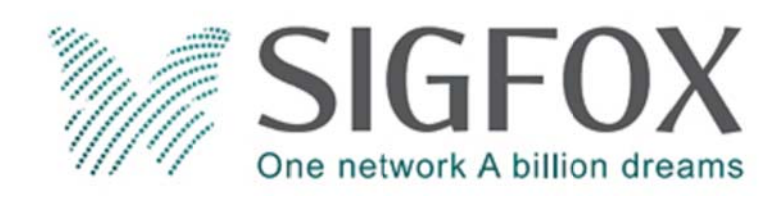

### **SIGFOX SITE NUMBER: CT8610 SIGFOX SITE NAME: SITE TYPE:**  $145' - 0''$ **TOWER HEIGHT:**

# **HRT 049B 943215 MONOPOLE**

# **BUSINESS UNIT #: SITE ADDRESS: COUNTY: JURISDICTION:**

# 806368 **HARTFORD**

# 374 THREE MILE RD. **GLASTONBURY, CT 06033**

# **TOWN OF**

**SIGFOX PHASE 1** 

#### **SITE INFORMATION DRAWING INDEX LOCATION MAP** HRT 049B 943215 SHEET DESCRIPTION SITE NAME: SHEET# 374 THREE MILE RD. SITE ADDRESS: **TITLE SHEET**  $T-1$ GLASTONBURY, CT 06033 eldspar Ridge **GENERAL NOTES HARTFORD**  $T-2$ COUNTY: GLAS-047600-000062N OVERALL SITE PLAN MAP/PARCEL#:  $C-1$ AREA OF CONSTRUCTION: **EXISTING** TOWER ELEVATION & ANTENNA LAYOUT  $C-2$ LATITUDE: 41° 41' 36.93'  $C-3$ **DETAILS** -72° 32' 50.11" LONGITUDE:  $C-4$ **DETAILS** NAD83 LAT/LONG TYPE:  $C-5$ **BILL OF MATERIALS** 476 FT.  $\bullet$ **GROUND ELEVATION:**  $E-1$ UTILITY ROUTING PLAN  $RR$ CURRENT ZONING: 41.693592. **GROUNDING DETAILS**  $G-1$ TOWN OF GLASTONBURY **IURISDICTION:**  $-72.547253$ **GROUNDING DETAILS** OCCUPANCY CLASSIFICATION: U  $G-2$ TYPE OF CONSTRUCTION: IIB A.D.A. COMPLIANCE: FACILITY IS UNMANNED AND NOT FOR HUMAN HABITATION FLANAGAN, JOHN R<br>366 THREE MILE ROAD PROPERTY OWNER: ALL DRAWINGS CONTAINED HEREIN ARE FORMATTED FOR 11x17. GLASTONBURY, CT 06033 CONTRACTOR SHALL VERIFY ALL PLANS AND EXISTING DIMENSIONS ND CONDITIONS ON THE JOB SITE AND SHALL IMMEDIATELY NOTIFY CROWN ATLANTIC COMPANY LLC TOWER OWNER: THE ENGINEER IN WRITING OF ANY DISCREPANCIES BEFORE 2000 CORPORATE DRIVE PROCEEDING WITH THE WORK OR BE RESPONSIBLE FOR SAME. CANONSBURG, PA 15317 CARRIER/APPLICANT: **SIGFOX** PROJECT DESCRIPTION 545 BOYLSTON STREET - FLOOR 10 BOSTON, MA 02116 THE PURPOSE OF THIS PROJECT IS TO ENHANCE BROADBAND<br>CONNECTIVITY AND CAPACITY TO THE EXISTING ELIGIBLE WIRELESS CROWN CASTLE USA INC. 426661 APPLICATION ID: FACILITY. OWER SCOPE OF WORK ELECTRIC PROVIDER: CONNECTICUT LIGHT & POWER CO · REMOVE EXISTING EQUIPMENT AT 126'-0" MCL  $(800)$  286-2000 • INSTALL VALMONT RING MOUNT W/ 2-1/2" SCH 40 PIPE TELCO PROVIDER: AT&T · INSTALL CONNECT-IT - S4 4'-0" STAND OFF  $(866) 620 - 6900$  $\bullet$  INSTALL (1) PROCOM - CXL 900-3LW OMNI ANTENNA W/ MOUNTING **CLAMPS** · INSTALL LNA W/ CAVITY FILTER APPLICABLE CODES/REFERENCE DOCUMENTS  $\bullet$  INSTALL (1)  $1/2$ " EC4-50 FEEDLINE PROJECT TEAM  $G/N$  is  $G/N$  if  $G/N$  is  $G/N$ . ALL WORK SHALL BE PERFORMED AND MATERIALS INSTALLED IN · INSTALL BASE STATION, UPS, PRIMARY CONNECTIVITY MODEM, REFERENCE DOCUMENTS: CROWN CASTLE USA INC. ACCORDANCE WITH THE CURRENT EDITIONS OF THE FOLLOWING A&E FIRM: LOAD CENTER & BACKUP CONNECTIVITY GSM USB KEY INSIDE STRUCTURAL OPINION LETTER: BY CROWN CASTLE CODES AS ADOPTED BY THE LOCAL GOVERNING AUTHORITIES 2000 CORPORATE DRIVE EXISTING SHELTER IN A 3'-0"x3'-0" AREA NOTHING IN THESE PLANS IS TO BE CONSTRUED TO PERMIT WORK CANONSBURG, PA 15317 · INSTALL POWER TO CABINET NOT CONFORMING TO THESE CODES: CROWNAE.APPROVAL@CROWNCASTLE.COM CODE TYPE  $CODE$ 2016 CT STATE BUILDING CODE/2012 IBC W/ **BUILDING** CT AMENDMENTS MOUNT ANALYSIS: BY OTHERS 2016 CT STATE BUILDING CODE/2012 IMC W/ 3 CORPORATE PARK DRIVE, SUITE 101 **MECHANICAL** CROWN CASTLE **CT AMENDMENTS USA INC** CLIFTON PARK, NY 12065 ELECTRICAL 2016 CT STATE BUILDING CODE/2014 NEC W/ **DISTRICT** BRENT MCPHERSON - PROJECT MANAGER **CT AMENDMENTS CONTACTS** (980) 209-8249 JASON D'AMICO - CONSTRUCTION MANAGER .<br>(860) 209-0104 AMANDA CORNWALL - A&E PROJECT MANAGER AMANDA.CORNWALL@CROWNCASTLE.COM (339) 205-7017 DESIGN PACKAGE BASED ON THE APPLICATION PRIOR TO ACCESSING/ENTERING THE SITE YOU MUST CONTACT SIGEOX CONTACT: FRANCO CORBO ID: 426661 THE CROWN NOC AT (800) 788-7011 & CROWN CONSTRUCTION (201) 887-2226 REVISION: 5 **MANAGER**

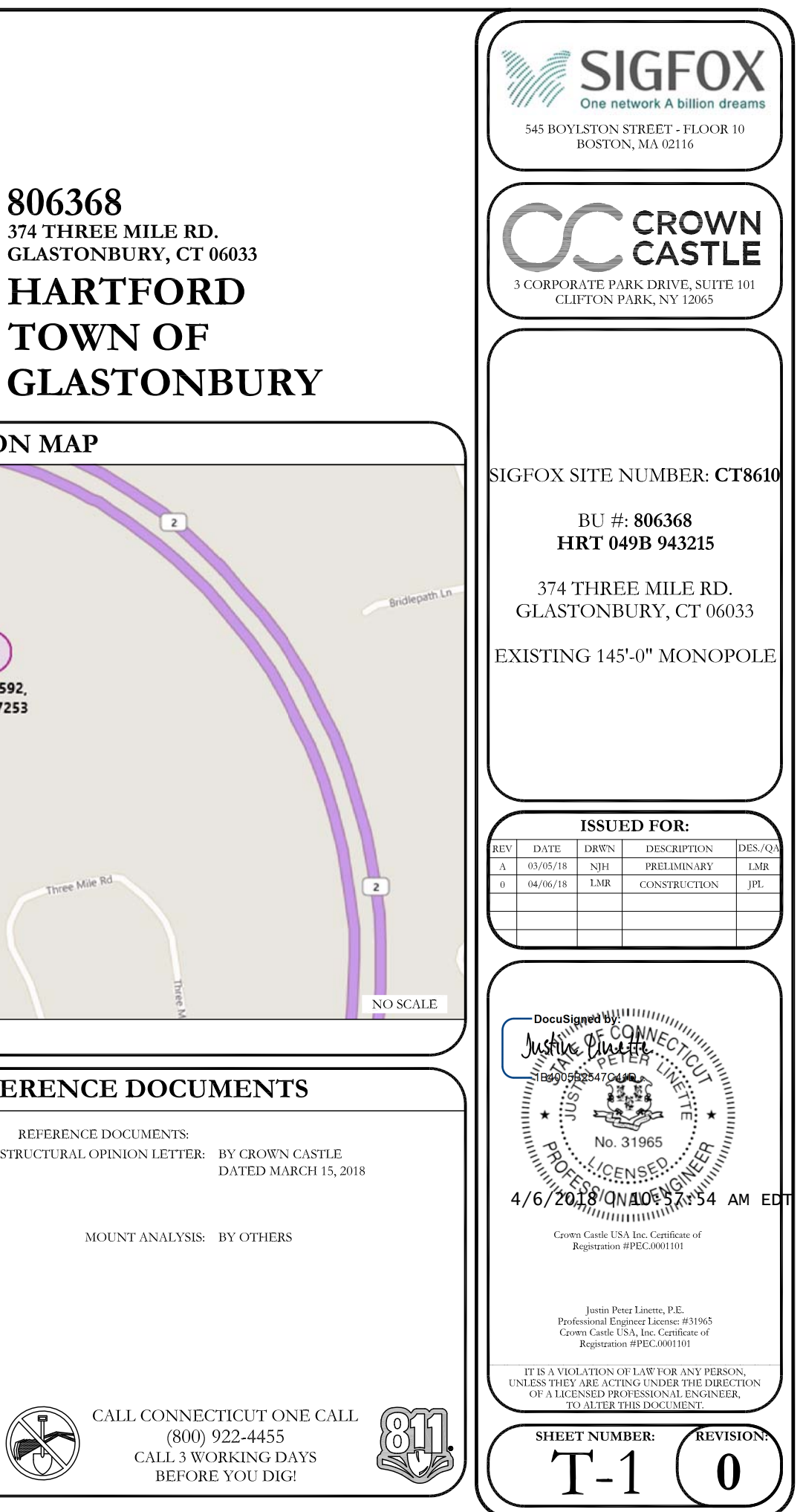

#### DocuSign Envelope ID: 46638A7B-A8F0-446B-82EC-6E7EF587EE19 SITE WORK GENERAL NOTES: MASONRY NOTES: THE SUBCONTRACTOR SHALL CONTACT UTILITY LOCATING SERVICES PRIOR TO THE START OF CONSTRUCTION. (F'm) SHALL BF 1500 PSL

- 2. ALL EXISTING ACTIVE SEWER, WATER, GAS, ELECTRIC AND OTHER UTILITIES WHERE FROUINTERED IN THE WORK, SHALL BE PROTECTED AT ALL TIMES AND WHERE REQUIRED FOR THE PROPER EXECUTION OF THE WORK, SHALL BE RELOCATED AS DIRECTED LIMITED TO A) FALL PROTECTION B) CONFINED SPACE C) ELECTRICAL SAFETY D) TRENCHING AND **FXCAVATION**
- 3. ALL SITE WORK TO COMPLY WITH QAS-STD-10068 "INSTALLATION STANDARDS FOR CONSTRUCTION ACTIVITIES ON CROWN CASTLE USA INC. TOWER SITE" AND LATEST VERSION OF TIA 1019 "STANDARD FOR INSTALLATION, ALTERATION, AND MAINTENANCE SUPPORTING STRUCTURES AND ANTENNAS."
- 4. ALL SITE WORK SHALL BE AS INDICATED ON THE STAMPED CONSTRUCTION DRAWINGS AND PROJECT SPECIFICATIONS.
- 5. IF NECESSARY, RUBBISH, STUMPS, DEBRIS, STICKS, STONES AND OTHER REFUSE SHALL BE REMOVED FROM THE SITE AND DISPOSED OF LEGALLY.
- 6. ALL EXISTING INACTIVE SEWER, WATER, GAS, ELECTRIC AND OTHER UTILITIES, WHICH INTERFERE WITH THE EXECUTION OF THE WORK, SHALL BE REMOVED AND/OR CAPPED, PLUGGED OR OTHERWISE DISCONTINUED AT POINTS WHICH WILL NOT INTERFERE WITH T EXECUTION OF THE WORK, SUBJECT TO THE APPROVAL OF CONTRACTOR, OWNER AND/OR LOCAL UTILITIES.
- 7. THE SUBCONTRACTOR SHALL PROVIDE SITE SIGNAGE IN ACCORDANCE WITH THE TECHNICAL SPECIFICATION FOR SITE SIGNAGE.
- THE SITE SHALL BE GRADED TO CAUSE SURFACE WATER TO FLOW AWAY FROM THE BTS<br>EQUIPMENT AND TOWER AREAS.
- 9. NO FILL OR EMBANKMENT MATERIAL SHALL BE PLACED ON FROZEN GROUND. FROZEN MATERIALS, SNOW OR ICE SHALL NOT BE PLACED IN ANY FILL OR EMBANKMENT.
- 10. THE SUB GRADE SHALL BE COMPACTED AND BROUGHT TO A SMOOTH UNIFORM GRADE PRIOR TO FINISHED SURFACE APPLICATION
- 11. THE AREAS OF THE OWNERS PROPERTY DISTURBED BY THE WORK AND NOT COVERED<br>THE TOWER, EQUIPMENT OR DRIVEWAY, SHALL BE GRADED TO A UNIFORM SLOPE, AND<br>STABILIZED TO PREVENT EROSION AS SPECIFIED ON THE PROJECT SPECIFICATIONS.
- 12. SUBCONTRACTOR SHALL MINIMIZE DISTURBANCE TO EXISTING SITE DURING CONSTRUCTION.<br>EROSION CONTROL MEASURES, IF REQUIRED DURING CONSTRUCTION, SHALL BE IN<br>CONFORMANCE WITH THE LOCAL GUIDELINES FOR EROSION AND SEDIMENT CONTR
- 13. NOTICE TO PROCEED- NO WORK TO COMMENCE PRIOR TO COMPANY'S WRITTEN NOTICE TO PROCEED AND THE ISSUANCE OF A PURCHASE ORDER.
- 14. ALL CONSTRUCTION MEANS AND METHODS; INCLUDING BUT NOT LIMITED TO, ERECTION<br>PLANS, RIGGING PLANS, CLIMBING PLANS, AND RESCUE PLANS SHALL BE THE<br>RESPONSIBILITY OF THE GENERAL CONTRACTOR RESPONSIBLE FOR THE EXECUTION OF T NELLATO TO ANSI/ASSE A10.48 (LATEST EDITION) AND CROWN STANDARD CED-STD-10253<br>INCLUDING THE REQUIRED INVOLVEMENT OF A QUALIFIED ENGINEER FOR CLASS IV CONSTRUCTION TO CERTIFY THE SUPPORTING STRUCTURE(S) IN ACCORDANCE WITH THE ANSI/TIA-322 (LATEST EDITION).

#### STRUCTURAL STEEL NOTES:

- 1. ALL STEEL WORK SHALL BE PAINTED IN ACCORDANCE WITH THE PROJECT SPECIFICATIONS AND IN ACCORDANCE WITH ASTM A36 UNLESS OTHERWISE NOTED.
- 2. BOLTED CONNECTIONS SHALL BE ASTM A325 BEARING TYPE (3/4"ø) CONNECTIONS AND SHALL HAVE MINIMUM OF TWO BOLTS UNLESS NOTED OTHERWISE.
- 3. NON-STRUCTURAL CONNECTIONS FOR STEEL GRATING MAY USE 5/8"ø ASTM A307 BOLTS UNLESS NOTED OTHERWISE.
- 4. INSTALLATION OF CONCRETE EXPANSION/WEDGE ANCHOR, SHALL BE PER MANUFACTURER'S RECOMMENDED PROCEDURE. THE ANCHOR BOLT, DOWEL OR ROD WHIN CONFORM TO MANUFACTURER'S RECOMMENDATION FOR EMBEDMENT DEPTH OR AS<br>SHOWN ON THE DRAWINGS. NO REBAR SHALL BE CUT WITHOUT PRIOR CONTRACTOR<br>APPROVAL WHEN DRILLING HOLES IN CONCRETE. SPECIAL INSPECTIONS, REQUIRED BY GOVERNING CODES, SHALL BE PERFORMED IN ORDER TO MAINTAIN MANUFACTURER'S MAXIMUM ALLOWABLE LOADS.

#### CONCRETE AND REINFORCING STEEL NOTES:

- ALL CONCRETE WORK SHALL BE IN ACCORDANCE WITH THE ACI 301, ACI 318, ACI<br>336, ASTM A184, ASTM A185 AND THE DESIGN AND CONSTRUCTION SPECIFICATION FOR CAST-IN-PLACE CONCRETE.
- 2. ALL CONCRETE SHALL HAVE A MINIMUM COMPRESSIVE STRENGTH OF 3000 PSI AT 28 DAYS, UNLESS NOTED OTHERWISE. SLAB FOUNDATION DESIGN ASSUMING
- 3. REINFORCING STEEL SHALL CONFORM TO ASTM A615, GRADE 60, DEFORMED<br>UNLESS NOTED OTHERWISE. WELDED WIRE FABRIC SHALL CONFORM TO ASTM A185<br>WELDED STEEL WIRE FABRIC UNLESS NOTED OTHERWISE. SPLICES SHALL BE CLASS AND ALL HOOKS SHALL BE STANDARD, UNO.
- 4. THE FOLLOWING MINIMUM CONCRETE COVER SHALL BE PROVIDED FOR REINFORCING<br>STEEL UNLESS SHOWN OTHERWISE ON DRAWINGS:

CONCRETE CAST AGAINST FARTH. 3 IN. CONCRETE EXPOSED TO EARTH OR WEATHER #6 AND LARGER... ..................2 IN.  $\frac{1}{2}$ 5 AND SMALLER & WWF CONCRETE NOT EXPOSED TO EARTH OR WEATHER OR NOT CAST AGAINST THE SLAB AND WALLS.

BEAMS AND COLUMNS............................1 1/2 IN. 5. A CHAMFER 3/4" SHALL BE PROVIDED AT ALL EXPOSED EDGES OF CONCRETE,<br>UNLESS NOTED OTHERWISE. IN ACCORDANCE WITH ACI 301 SECTION 4.2.4.

- HOLLOW CONCRETE MASONRY UNITS SHALL MEET A.S.T.M. SPECIFICATION C90, GRADE N. TYPE 1. THE SPECIFIED DESIGN COMPRESSIVE STRENGTH OF CONCRETE MASONRY
- MORTAR SHALL MEET THE PROPERTY SPECIFICATION OF A.S.T.M. C270 TYP. "S"<br>MORTAR AND SHALL HAVE A MINIMUM COMPRESSIVE STRENGTH OF 2000 PSI.
- 3. GROUT SHALL MEET A.S.T.M. SPECIFICATION C475 AND HAVE A MINIMUM 28 DAY<br>COMPRESSIVE STRENGTH OF 2000 PSI.
- 4. CONCRETE MASONRY SHALL BE LAID IN RUNNING (COMMON) BOND.
- . WALL SHALL RECEIVE TEMPORARY BRACING. TEMPORARY BRACING SHALL NOT BE<br>REMOVED UNTIL GROUT IS FULLY CURED.

#### **GENERAL NOTES:**

- FOR THE PURPOSE OF CONSTRUCTION DRAWING, THE FOLLOWING DEFINITIONS SHALL APPLY: CONTRACTOR-SUBCONTRACTOR- GENERAL CONTRACTOR (CONSTRUCTION)
- SIGFOX<br>CROWN CASTLE USA INC.<br>ORIGINAL EQUIPMENT MANUFACTURER OWNER-
- 
- 2. PRIOR TO THE SUBMISSION OF BIDS, THE BIDDING SUBCONTRACTOR SHALL VISIT THE CELL SITE TO FAMILIARIZE WITH THE WORK CANDITIONS AND TO CONFIRM THAT THE WORK CAN<br>BE ACCOMPLISHED AS SHOWN ON THE CONSTRUCTION DRAWINGS. ANY DI SHALL BE BROUGHT TO THE ATTENTION OF CONTRACTOR AND CROWN CASTLE USA INC.
- ALL MATERIALS FURNISHED AND INSTALLED SHALL BE IN STRICT ACCORDANCE WITH ALL APPLICABLE CODES, REGULATIONS AND ORDINANCES. SUBCONTRACTOR SHALL ISSUE ALL APPROPRIATE NOTICES AND COMPLY WITH ALL LAWS, ORDINANCES, RULES, REGU APPI ICABLE REGULATIONS
- 4. DRAWINGS PROVIDED HERE ARE NOT TO SCALE AND ARE INTENDED TO SHOW OUTLINE ONLY.
- 5. UNLESS NOTED OTHERWISE, THE WORK SHALL INCLUDE FURNISHING MATERIALS, EQUIPMENT, APPURTENANCES AND LABOR NECESSARY TO COMPLETE ALL INSTALLATIONS AS INDICATED
- "KITTING LIST" SUPPLIED WITH THE BID PACKAGE IDENTIFIES ITEMS THAT WILL BE SUPPLIED<br>BY CONTRACTOR. ITEMS NOT INCLUDED IN THE BILL OF MATERIALS AND KITTING LIST SHALL 6. BE SUPPLIED BY THE SUBCONTRACTOR
- THE SUBCONTRACTOR SHALL INSTALL ALL EQUIPMENT AND MATERIALS IN ACCORDANCE WITH MANUFACTURER'S RECOMMENDATIONS UNLESS SPECIFICALLY STATED OTHERWISE.
- 8. IF THE SPECIFIED EQUIPMENT CAN NOT BE INSTALLED AS SHOWN ON THESE DRAWINGS,<br>THE SUBCONTRACTOR SHALL PROPOSE AN ALTERNATIVE INSTALLATION FOR APPROVAL BY<br>THE CONTRACTOR AND CROWN CASTLE USA INC. PRIOR TO PROCEEDING WITH A INSTALLATION.
- SUBCONTRACTOR SHALL DETERMINE ACTUAL ROUTING OF CONDUIT, POWER AND T1 CABLES,<br>GROUNDING CABLES AS SHOWN ON THE POWER, GROUNDING AND TELCO PLAN DRAWINGS. 9.
- 10. THE SUBCONTRACTOR SHALL PROTECT EXISTING IMPROVEMENTS, PAVEMENTS, CURBS, I ANDSCAPING AND STRUCTURES. ANY DAMAGED PART SHALL BE REPAIRED AT SUBCONTRACTOR'S EXPENSE TO THE SATISFACTION OF OWNER.
- 11. SUBCONTRACTOR SHALL LEGALLY AND PROPERLY DISPOSE OF ALL SCRAP MATERIALS SUCH AS COAXIAL CABLES AND OTHER ITEMS REMOVED FROM THE EXISTING FACILITY. ANTENNAS REMOVED SHALL BE RETURNED TO THE OWNER'S DESIGNATED LOCATION.
- 12. SUBCONTRACTOR SHALL LEAVE PREMISES IN CLEAN CONDITION. TRASH AND DEBRIS SHOULD BE REMOVED FROM SITE ON A DAILY BASIS.

SYMBOLS:

المستعبد

 $\mathbb{R}$ 

 $\bullet$ 

 $\otimes$ 

 $\Box$ 

#### ABBREVIATIONS AND SYMBOLS:

#### **ABBREVIATIONS:**

- ABOVE GRADE LEVEL<br>BASE TRANSCEIVER STATION AGL<br>BTS EXISTING (E) EXISTING<br>REFERENCE<br>RADIO FREQUENCY<br>RADIO FREQUENCY T.B.D.<br>T.B.R.
- TO BE DETERMINED<br>TO BE RESOLVED **TYPICAI**
- REQ<br>EGR **REQUIRED** FOURNENT GROUND RING
- AWG<br>MGB<br>EG<br>BCW<br>SIAD<br>GE<br>IGR<br>RBS
	-
- EQUIPMENT GROUND RING<br>MAERICAN WIRE GAUGE<br>MASTER GROUND BAR<br>BARE COPPER WIRE<br>BARE COPPER WIRE<br>SMART INTEGRATED ACCESS DEVICE
- **GENERATOR** INTERIOR GROUND RING (HALO)<br>RADIO BASE STATION
- $\circledR$ **METER** EXOTHERMIC WELD (CADWELD)

**TEST WELL** 

 $\mathbb{Z}$ (UNLESS OTHERWISE NOTED)

**DISCONNECT SWITCH** 

CHEMICAL GROUND ROD

-S/G- SOLID GROUND BUS BAR

-S/N- SOLID NEUTRAL BUS BAR

SUPPLEMENTAL GROUND CONDUCTOR

2-POLE THERMAL-MAGNETIC CIRCUIT<br>BREAKER

SINGLE-POLE THERMAL-MAGNETIC<br>CIRCUIT BREAKER

- ٠ MECHANICAL CONNECTION
- **GROUNDING WIRE**

#### ELECTRICAL INSTALLATION NOTES:

- 1. ALL ELECTRICAL WORK SHALL BE PERFORMED IN ACCORDANCE WITH THE PROJECT SPECIFICATIONS, NEC AND ALL APPLICABLE FEDERAL, STATE, AND LOCAL CODES/ORDINANCES.
- 2. CONDUIT ROUTINGS ARE SCHEMATIC. SUBCONTRACTOR SHALL INSTALL CONDUITS SO THAT ACCESS TO EQUIPMENT IS NOT BLOCKED AND TRIP HAZARDS ARE ELIMINATED.
- 3. WIRING, RACEWAY AND SUPPORT METHODS AND MATERIALS SHALL COMPLY WITH THE REQUIREMENTS OF THE NEC. HILTI EPOXY ANCHORS ARE REQUIRED BY CROWN CASTLE
- 4. ALL CIRCUITS SHALL BE SEGREGATED AND MAINTAIN MINIMUM CABLE SEPARATION AS REQUIRED BY THE NEC.
- 5. CABLES SHALL NOT BE ROUTED THROUGH LADDER-STYLE CABLE TRAY RUNGS.
- 6. EACH END OF EVERY POWER, POWER PHASE CONDUCTOR (I.E., HOTS), GROUNDING AND CONDUCTOR AND CABLE SHALL BE LABELED WITH COLOR-CODED INSULATION OR<br>CONDUCTOR AND CABLE SHALL BE LABELED WITH COLOR-CODED INSULATION OR OR EQUAL). THE IDENTIFICATION METHOD SHALL CONFORM WITH NEC AND OSHA.
- 7. ALL ELECTRICAL COMPONENTS SHALL BE CLEARLY LABELED WITH PLASTIC TAPE PER COLOR SCHEDULE. ALL EQUIPMENT SHALL BE LABELED WITH THEIR VOLTAGE RATING, PHASE CONFIGURATION, WIRE CONFIGURATION, POWER OR AMPACITY RATING AND BRANCH CIRCUIT ID NUMBERS (I.E. PANEL BOARD AND CIRCUIT ID'S).
- 8. PANEL BOARDS (ID NUMBERS) AND INTERNAL CIRCUIT BREAKERS (CIRCUIT ID NUMBERS) SHALL BE CLEARLY LABELED WITH PLASTIC LABELS.
- 9. ALL TIE WRAPS SHALL BE CUT FLUSH WITH APPROVED CUTTING TOOL TO REMOVE<br>SHARP EDGES.
- 10. POWER, CONTROL AND EQUIPMENT GROUND WIRING IN TUBING OR CONDUIT SHALL BE FUNCTIE CONDUCTOR (#14 AWG OR LARGER), 600 V, OIL RESISTANT THEN OR THEWN-2,<br>CLASS B STRANDED COPPER CABLE RATED FOR 90' C (WET & DRY) OPERATION LISTED<br>CLASS B STRANDED COPPER CABLE RATED FOR 90' C (WET & DRY) OPERATION LI **SPECIFIED**
- 11. SUPPLEMENTAL EQUIPMENT GROUND WIRING LOCATED INDOORS SHALL BE SINGLE<br>CONDUCTOR (#6 AWG OR LARGER), 600V, OIL RESISTANT THHN OR THWN-2 GREEN<br>INSULATION CLASS B STRANDED COPPER CABLE RATED FOR 90' C (WET AND DRY)<br>OPERATI JNLESS OTHERWISE SPECIFIED.
- 12. POWER AND CONTROL WIRING, NOT IN TUBING OR CONDUIT, SHALL BE<br>MULTI-CONDUCTOR, TYPE TC CABLE (#14 AWG OR LARGER), 600 V, OIL RESISTANT<br>THHN OR THWN-2, CLASS B STRANDED COPPER CABLE RATED FOR 90°C (WET AND DRY) OPERATION WITH OUTER JACKET LISTED OR LABELED FOR THE LOCATION USED UNLESS OTHERWISE SPECIFIED.
- 13. ALL POWER AND GROUNDING CONNECTIONS SHALL BE CRIMP-STYLE, COMPRESSION ALL TURES AND WIRE NUTS BY THOMAS AND BETTS (OR EQUAL). LUGS AND WIRE<br>WIRE LUGS AND WIRE NUTS BY THOMAS AND BETTS (OR EQUAL). LUGS AND WIRE<br>NUTS SHALL BE RATED FOR OPERATION AT NO LESS THAN 75' C (90' C IF AVAILABLE).
- 14. RACEWAY AND CABLE TRAY SHALL BE LISTED OR LABELED FOR ELECTRICAL USE IN ACCORDANCE WITH NEMA, UL, ANSI/IEEE AND NEC.
- 15. ELECTRICAL METALLIC TUBING (EMT) OR RIGID NONMETALLIC CONDUIT (I.E. RIGID PVC SCHEDULE 40 OR RIGID PVC SCHEDULE 80 FOR LOCATIONS SUBJECT TO PHYSICAL DAMAGE) SHALL BE USED FOR EXPOSED INDOOR LOCATIONS.
- 6. ELECTRICAL METALLIC TUBING (EMT), ELECTRICAL NONMETALLIC TUBING (ENT) OR RIGID NONMETALLIC CONDUIT (RIGID PVC, SCHEDULE 40) SHALL BE USED FOR CONCEALED INDOOR LOCATIONS.
- 17. SCHEDULE 40 PVC UNDERGROUND ON STRAIGHTS AND SCHEDULE 80 PVC FOR ALL ELBOWS/90s AND ALL APPROVED ABOVE GRADE PVC CONDUIT.
- 18. LIQUID-TIGHT FLEXIBLE METALLIC CONDUIT (LIQUID-TITE FLEX) SHALL BE USED INDOORS AND OUTDOORS, WHERE VIBRATION OCCURS OR FLEXIBILITY IS NEEDED.
- 19. CONDUIT AND TUBING FITTINGS SHALL BE THREADED OR COMPRESSION-TYPE AND APPROVED FOR THE LOCATION USED. SET SCREW FITTINGS ARE NOT ACCEPTABLE.
- 20. CABINETS, BOXES AND WIRE WAYS SHALL BE LABELED FOR ELECTRICAL USE IN ACCORDANCE WITH NEMA, UL, ANSI/IEEE AND NEC.
- 21. WIREWAYS SHALL BE EPOXY-COATED (GRAY) AND INCLUDE A HINGED COVER, DESIGNED TO SWING OPEN DOWNWARDS; SHALL BE PANDUIT TYPE E (OR EQUAL); AND RATED
- CONDUITS SHALL BE FASTENED SECURELY IN PLACE WITH APPROVED NON-PERFORATED STRAPS AND HANGERS. EXPLOSIVE DEVICES FOR ATTACHING HANGERS TO STRUCTURE WILL NOT BE PERMITTED. CLOSELY FOLLOW THE LINES OF THE STRUCTURE AND HERE O GALVANIZED MALLEABLE IRON BUSHIN ON INSIDE AND GALVANIZED MALLEABLE IRON LOCKNUT ON OUTSIDE AND INSIDE.
- 23. EQUIPMENT CABINETS, TERMINAL BOXES, JUNCTION BOXES AND PULL BOXES SHALL BE GALVANIZED OR EPOXY-COATED SHEET STEEL; SHALL MEET OR EXCEED UL 50 AND RATED NEMA 1 (OR BETTER) INDOORS OR NEMA 3R (OR BETTER) OUTDOORS.
- 24. METAL RECEPTACLE, SWITCH AND DEVICE BOXES SHALL BE GALVANIZED, EPOXY-COATED OR NON-CORRODING; SHALL MEET OR EXCEED UL 514A AND NEMA OS 1; AND RATED NEMA 1 (OR BETTER) INDOORS OR WEATHER PROTECTED (WP OR BETTER) OUTDOOR
- 25. NONMETALLIC RECEPTACLE, SWITCH AND DEVICE BOXES SHALL MEET OR EXCEED NEMA OS 2; AND RATED NEMA 1 (OR BETTER) INDOORS OR WEATHER PROTECTED (WP OR BETTER) OUTDOORS.
- 26. THE SUBCONTRACTOR SHALL NOTIFY AND OBTAIN NECESSARY AUTHORIZATION FROM THE CONTRACTOR BEFORE COMMENCING WORK ON THE AC POWER DISTRIBUTION PANELS.
- 27. THE SUBCONTRACTOR SHALL PROVIDE NECESSARY TAGGING ON THE BREAKERS, CABLES<br>AND DISTRIBUTION PANELS IN ACCORDANCE WITH THE APPLICABLE CODES AND<br>STANDARDS TO SAFEGUARD LIFE AND PROPERTY.
- 28. INSTALL PLASTIC LABEL ON THE METER CENTER TO SHOW "SIGFOX".
- 29. ALL CONDUITS THAT ARE INSTALLED ARE TO HAVE A METERED MULE TAPE PULL CORD INSTALLED.

- 
- 
- 3.
	- - **EQUIPMENT**
	-
	- GROUND BUS ARE PERMITTED.
	-
	-

CONNECTIONS.

AS WELL).

**DESCRIPT** 

240/120

AC NEUT

GROUND (

VDC PO

VDC NE

#### GREENFIELD GROUNDING NOTES:

ALL GROUND ELECTRODE SYSTEMS (INCLUDING TELECOMMUNICATION, ALL SINORING PROTECTION AND AC POWER GES'S) SHALL BE<br>RADIO, LIGHTNING PROTECTION AND AC POWER GES'S) SHALL BE<br>BONDED TOGETHER AT OR BELOW GRADE, BY TWO OR MORE COPPER<br>BONDING CONDUCTORS IN ACCORDANCE WITH THE NEC.

THE SUBCONTRACTOR SHALL PERFORM IEEE FALL-OF-POTENTAL THE SUSPICIOUS CONTRACT THE SUBSCRIPTION OF THE TREAT OF A RESISTANCE TO EARTH TESTING (PER IEEE 1100 AND 81) FOR GROUND<br>INSTALL SUPPLEMENTAL GROUND ELECTRODES AS NEEDED TO ACHIEVE<br>A TEST RESULT OF 5 OHMS OR LESS.

THE SUBCONTRACTOR IS RESPONSIBLE FOR PROPERLY SEQUENCING<br>GROUNDING AND UNDERGROUND CONDUIT INSTALLATION AS TO PREVENT<br>ANY LOSS OF CONTINUITY IN THE GROUNDING SYSTEM OR DAMAGE TO THE CONDUIT AND PROVIDE TESTING RESULTS.

METAL CONDUIT AND TRAY SHALL BE GROUNDED AND MADE<br>ELECTRICALLY CONTINUOUS WITH LISTED BONDING FITTINGS OR BY BONDING ACROSS THE DISCONTINUITY WITH #6 AWG COPPER WIRE UL APPROVED GROUNDING TYPE CONDUIT CLAMPS.

METAL RACEWAY SHALL NOT BE USED AS THE NEC REQUIRED<br>EQUIPMENT GROUND CONDUCTOR. STRANDED COPPER CONDUCTORS<br>WITH GREEN INSULATION, SIZED IN ACCORDANCE WITH THE NEC, SH<br>BE FURNISHED AND INSTALLED WITH THE POWER CIRCUITS TO B SHAL

6. EACH CABINET FRAME SHALL BE DIRECTLY CONNECTED TO THE MASTER GROUND BAR WITH GREEN INSULATED SUPPLEMENTAL EQUIPMENT GROUND WIRES, 6 AWG STRANDED COPPER OR LARGER FOR INDOOR BTS: #2 AWG SOLID TINNED COPPER FOR OUTDOOR BTS.

7. CONNECTIONS TO THE GROUND BUS SHALL NOT BE DOUBLED UP OR STACKED BACK TO BACK CONNECTIONS ON OPPOSITE SIDE OF THE

8. ALL EXTERIOR GROUND CONDUCTORS BETWEEN EQUIPMENT/GROUND BARS AND THE GROUND RING SHALL BE #2 AWG SOLID TINNED COPPER UNLESS OTHERWISE INDICATED.

ALUMINUM CONDUCTOR OR COPPER CLAD STEEL CONDUCTOR SHALL NOT BE USED FOR GROUNDING CONNECTIONS.

10. USE OF 90' BENDS IN THE PROTECTION GROUNDING CONDUCTORS<br>SHALL BE AVOIDED WHEN 45' BENDS CAN BE ADEQUATELY SUPPORTED.

11. EXOTHERMIC WELDS SHALL BE USED FOR ALL GROUNDING<br>CONNECTIONS BELOW GRADE.

12. ALL GROUND CONNECTIONS ABOVE GRADE (INTERIOR AND EXTERIOR) SHALL BE FORMED USING HIGH PRESS CRIMPS.

13. COMPRESSION GROUND CONNECTIONS MAY BE REPLACED BY THERMIC WELD CONNECTIONS.

14. ICE BRIDGE BONDING CONDUCTORS SHALL BE EXOTHERMICALLY BONDED OR BOLTED TO THE BRIDGE AND THE TOWER GROUND BAR.

15. APPROVED ANTIOXIDANT COATINGS (I.E. CONDUCTIVE GEL OR PASTE)<br>SHALL BE USED ON ALL COMPRESSION AND BOLTED GROUND

16. ALL EXTERIOR GROUND CONNECTIONS SHALL BE COATED WITH A CORROSION RESISTANT MATERIAL.

17. MISCELLANEOUS ELECTRICAL AND NON-ELECTRICAL METAL BOXES,<br>FRAMES AND SUPPORTS SHALL BE BONDED TO THE GROUND RING, IN<br>ACCORDANCE WITH THE NEC.

18. BOND ALL METALLIC OBJECTS WITHIN 6 FT. OF MAIN GROUND WIRES WITH 1-#2 AWG TIN-PLATED COPPER GROUND CONDUCTOR

19. GROUND CONDUCTORS USED IN THE FACILITY GROUND AND LIGHTNING<br>PROTECTION SYSTEMS SHALL NOT BE ROUTED THROUGH METALLIC<br>OBJECTS THAT FORM A RING AROUND THE CONDUCTOR, SUCH AS<br>METALLIC CONDUITS, METAL SUPPORT CLIPS OR SLEEV TO MEET CODE REQUIREMENTS OR LOCAL CONDITIONS, NON-METALLIC<br>MATERIAL SUCH AS PVC PLASTIC CONDUIT SHALL BE USED. WHERE USE OF METAL CONDUIT IS UNAVOIDABLE (E.G., NONMETALLIC CONDUI PROHIBITED BY LOCAL CODE) THE GROUND CONDUCTOR SHALL BE BONDED TO EACH END OF THE METAL CONDUIT.

20 ALL GROUNDS THAT TRANSITION FROM BELOW GRADE TO ABOVE GRAD MUST BE #2 TINNED SOLID IN 3/4" LIQUID TIGHT CONDUIT FROM 24"<br>BELOW GRADE TO WITHIN 3" TO 6" OF CAD-WELD TERMINATION POINT<br>THE EXPOSED END OF THE LIQUID TIGHT CONDUIT MUST BE SEALED WITH SILICONE CAULK. (ADD TRANSITIONING GROUND STANDARD DETAI

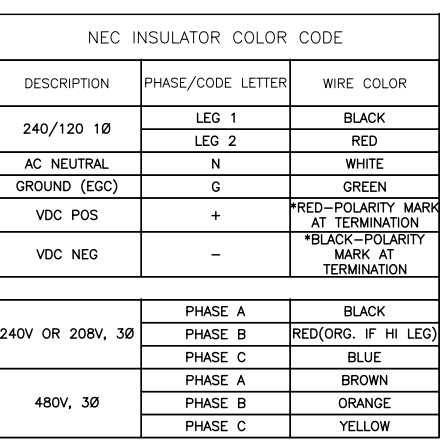

\* SEE NEC 210.5(C)(1) AND (2)

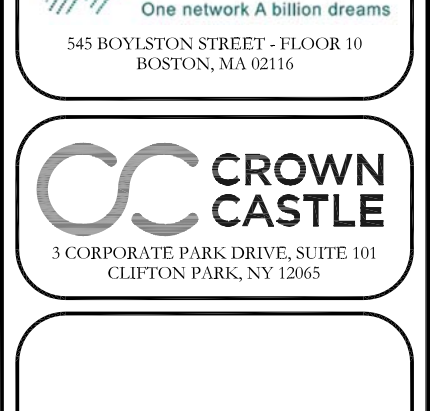

#### SIGFOX SITE NUMBER: **CT8610**

#### BU #: 806368 **HRT 049B 943215**

#### 374 THREE MILE RD. GLASTONBURY, CT 06033

EXISTING 145'-0" MONOPOLE

#### **ISSUED FOR:**

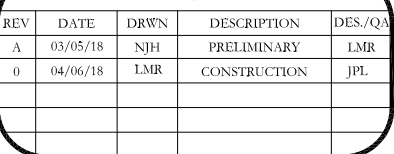

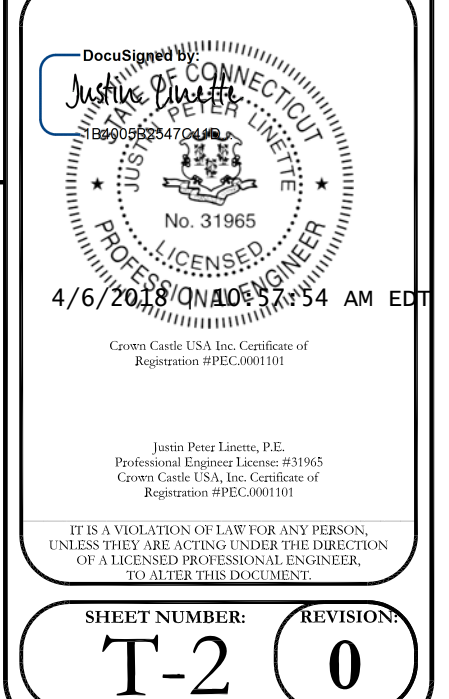

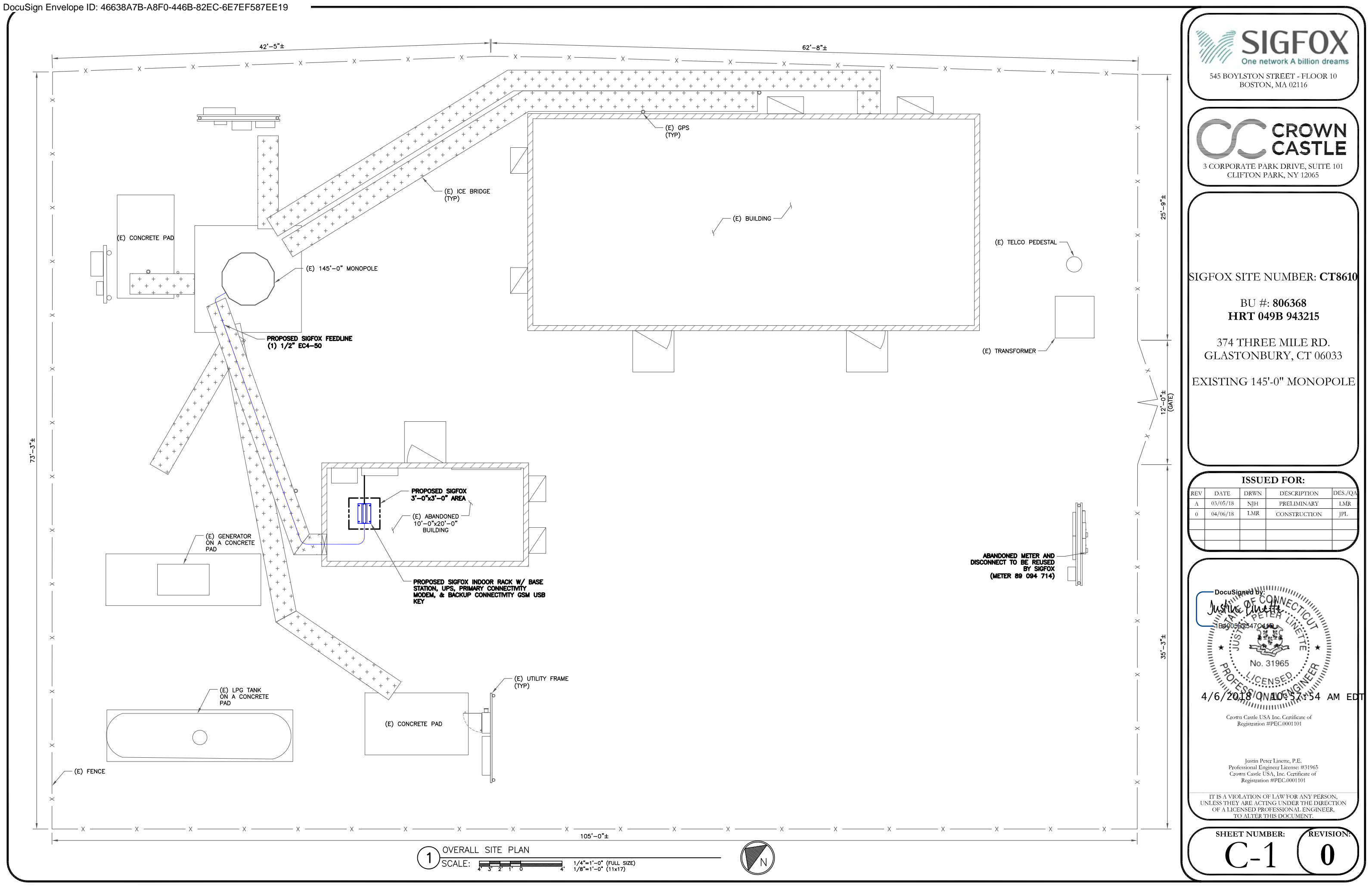

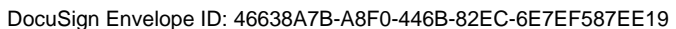

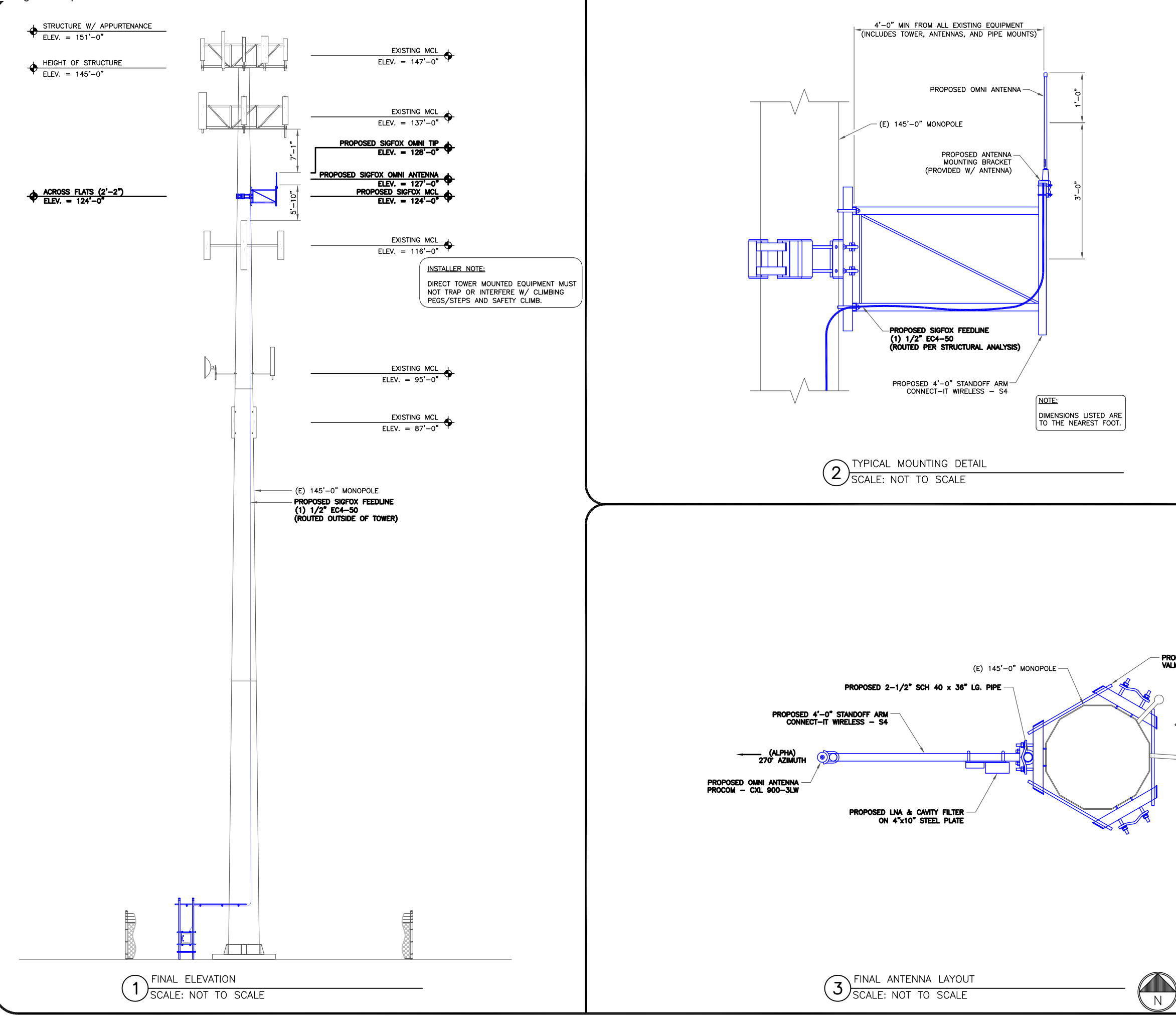

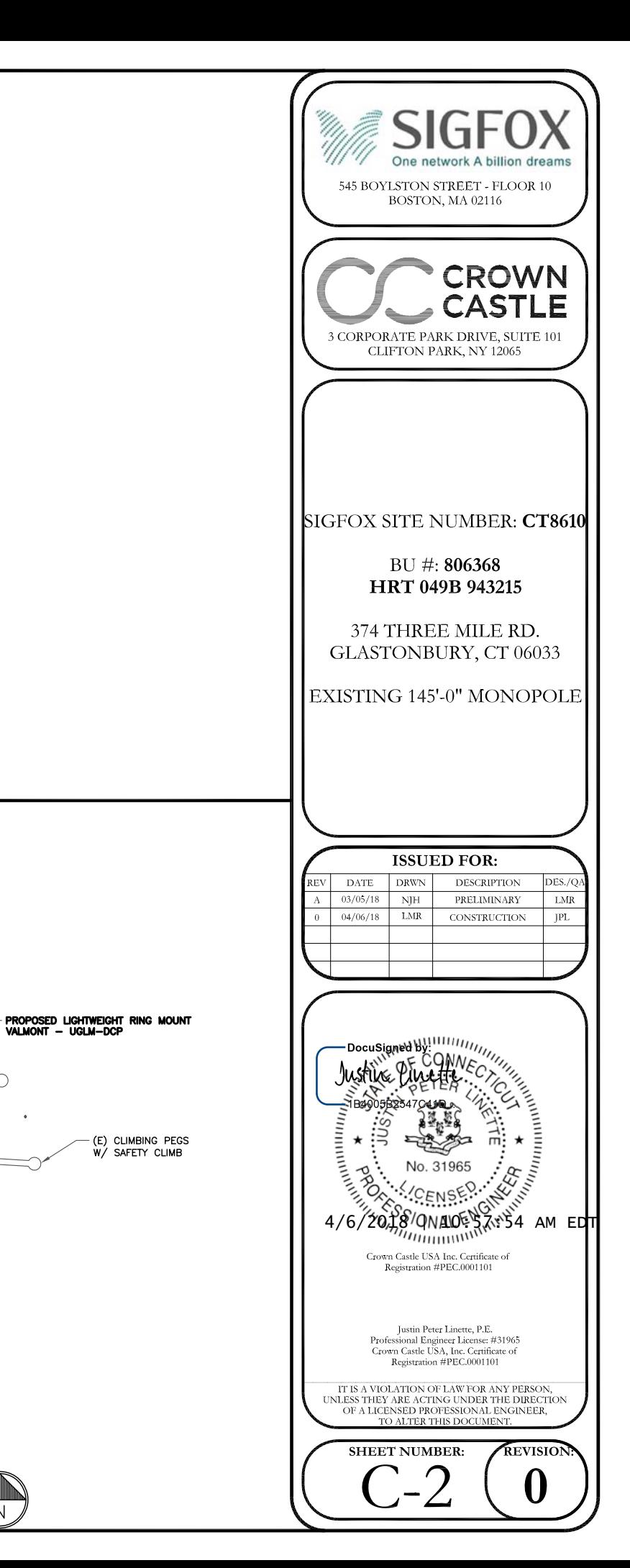

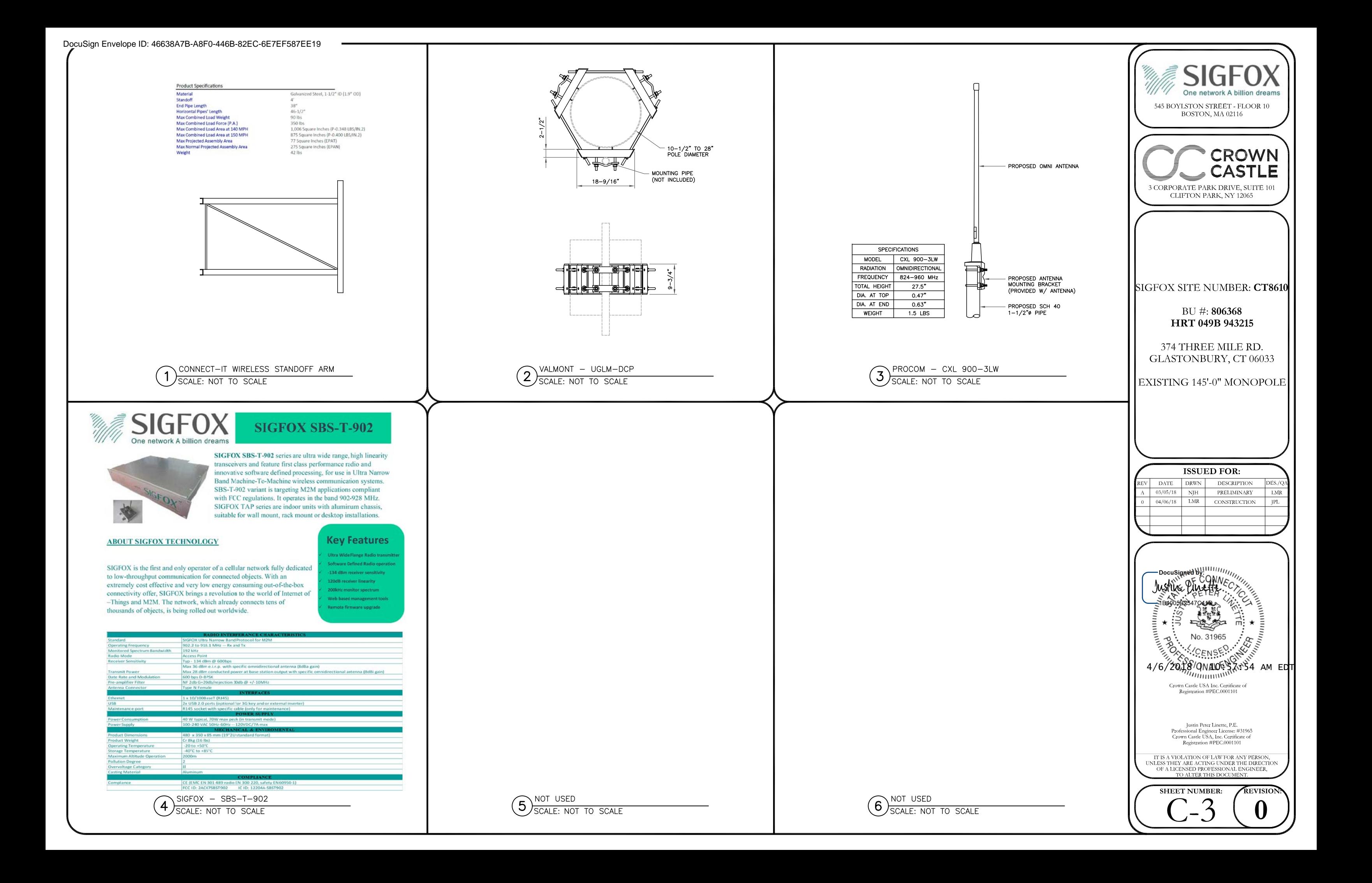

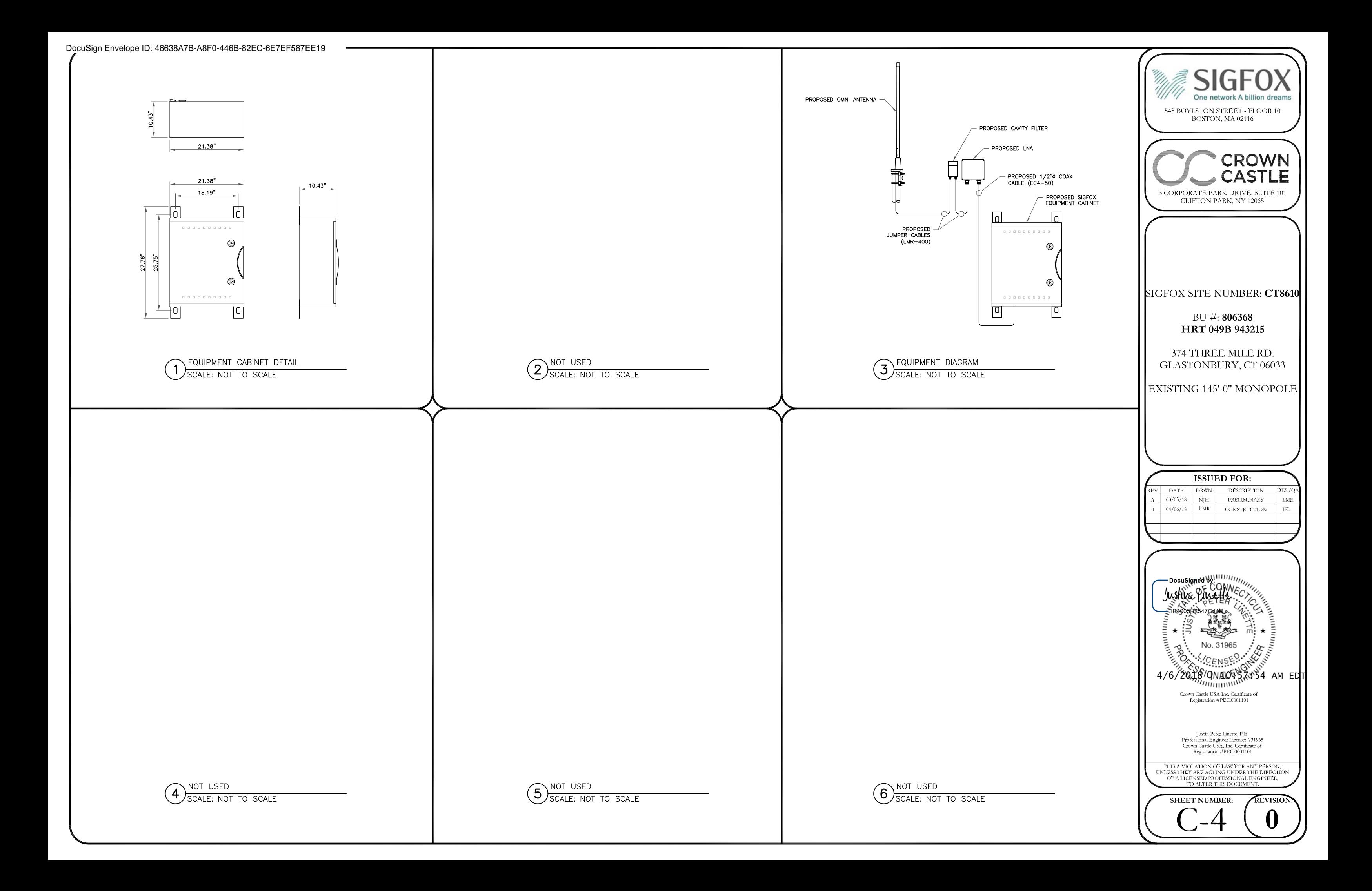

#### ANTENNA AND FEEDER

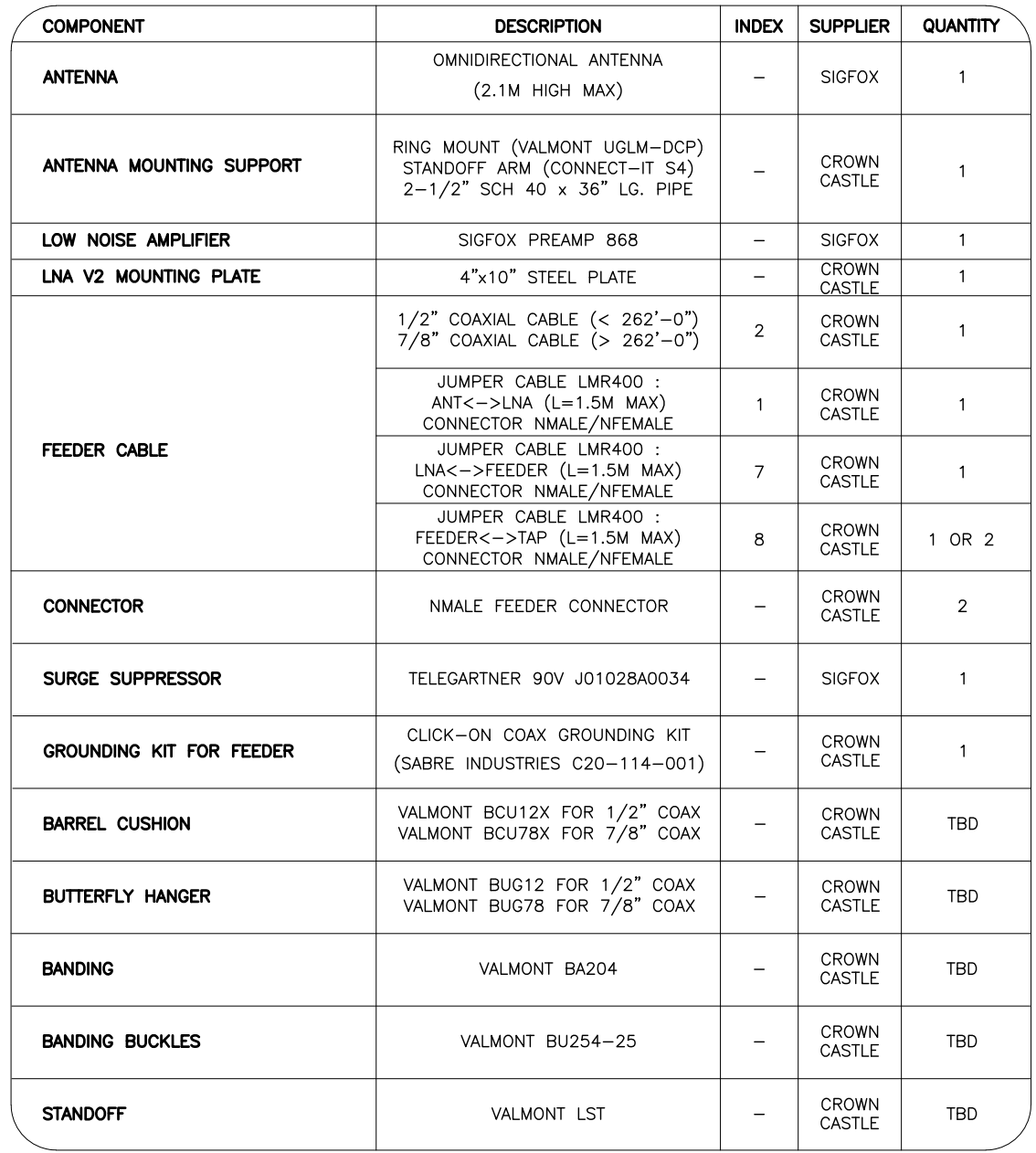

#### **BASE STATION**

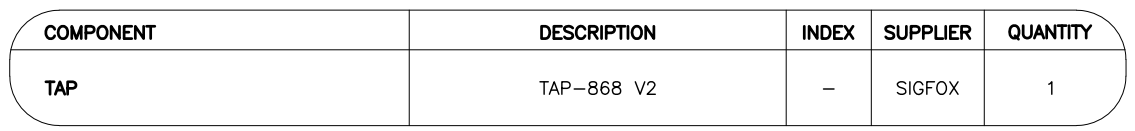

#### INTERNET CONNECTION

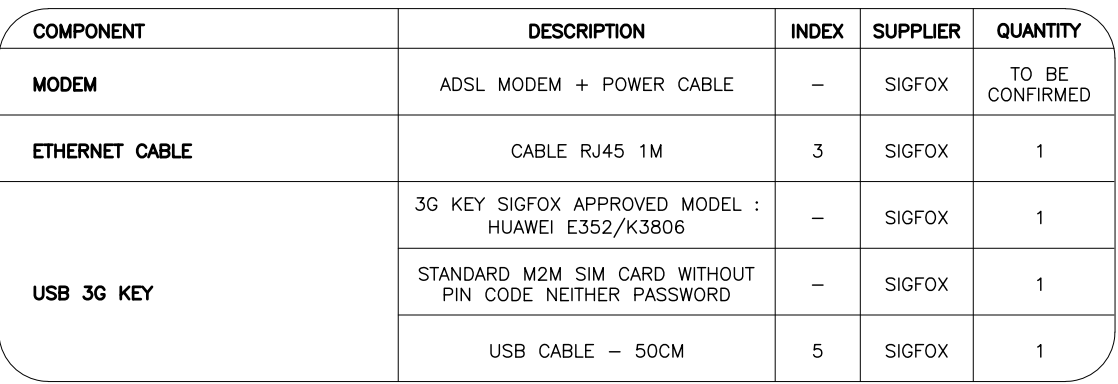

#### ELECTRICAL PANEL

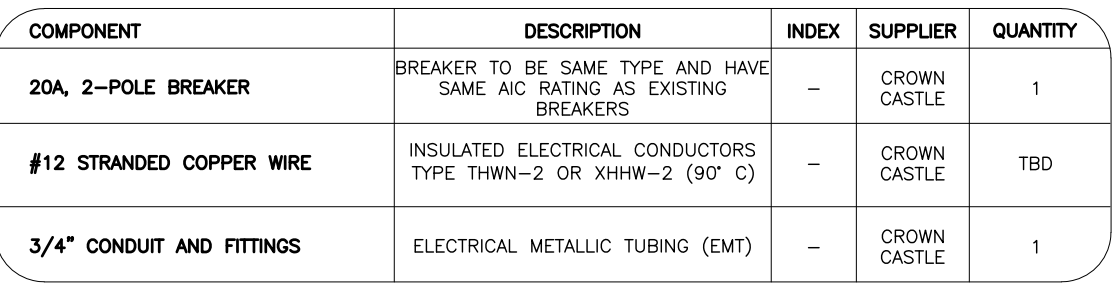

#### POWER SUPPLY

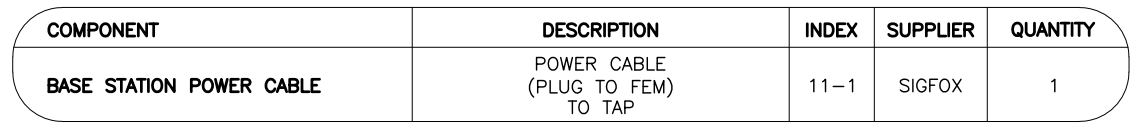

#### EQUIPMENT RACK

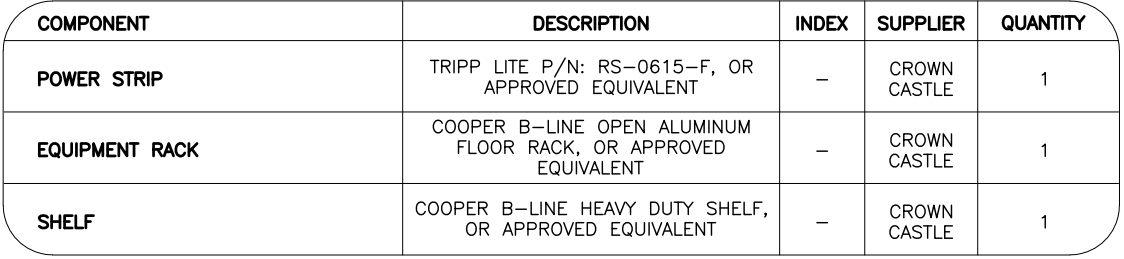

BILL OF MATERIALS  $(1)$ SCALE: NOT TO SCALE

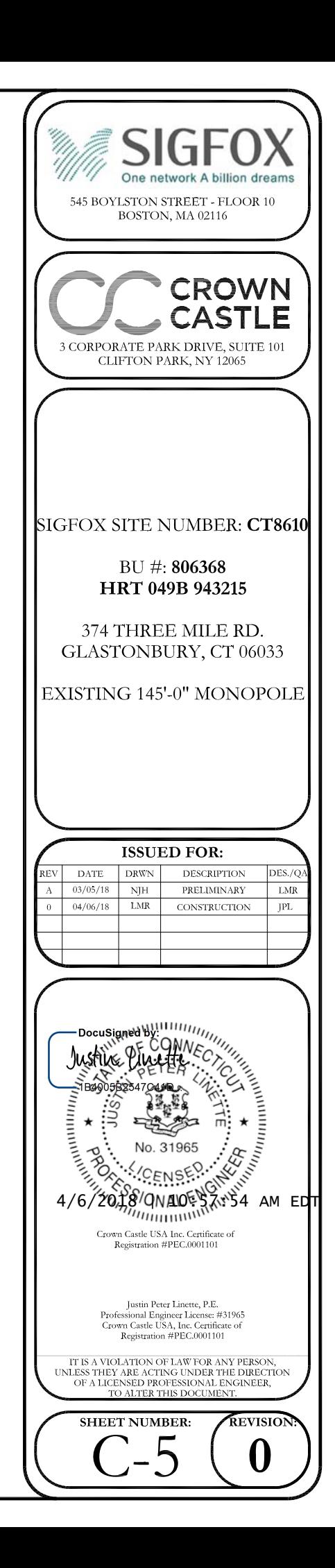

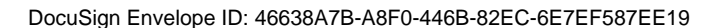

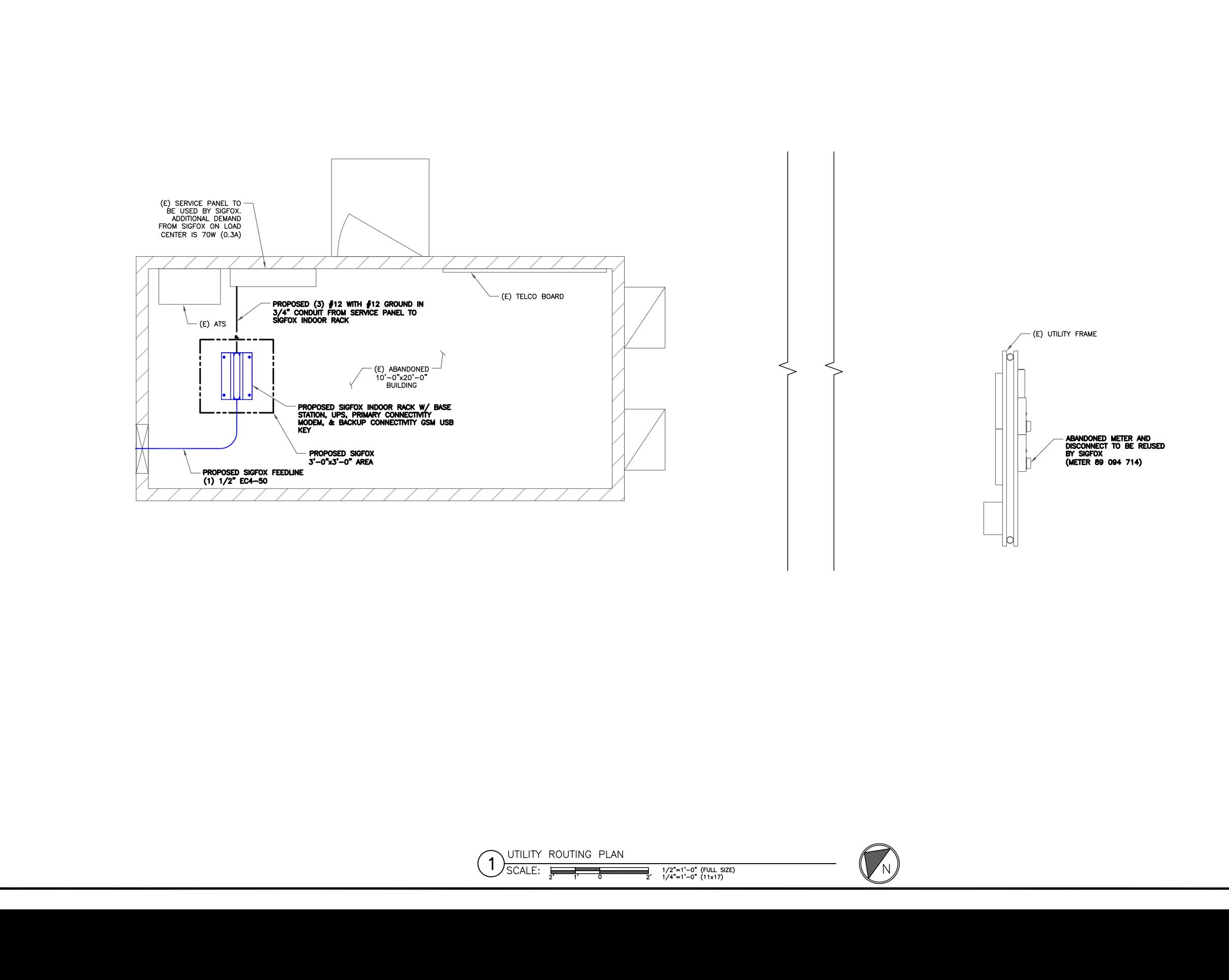

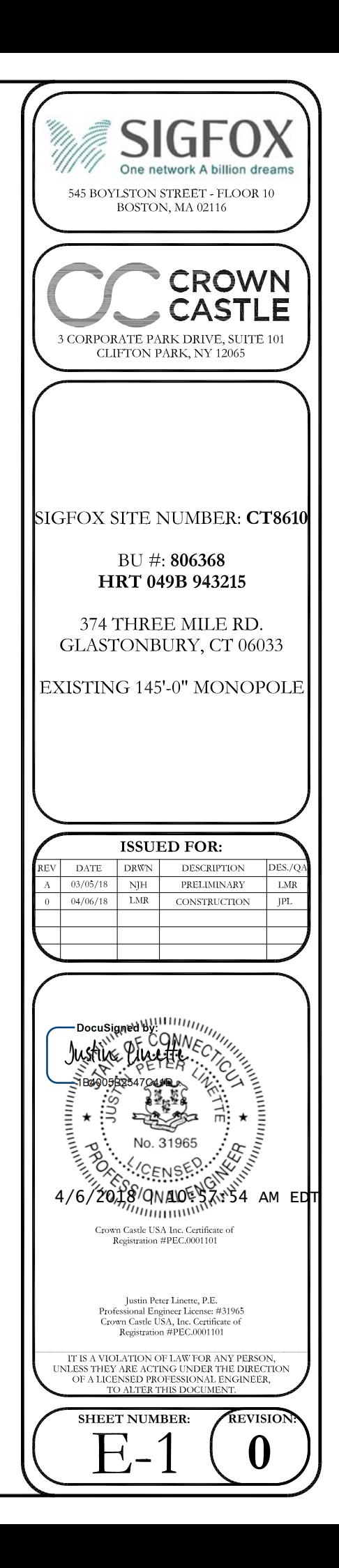

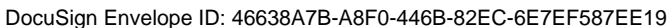

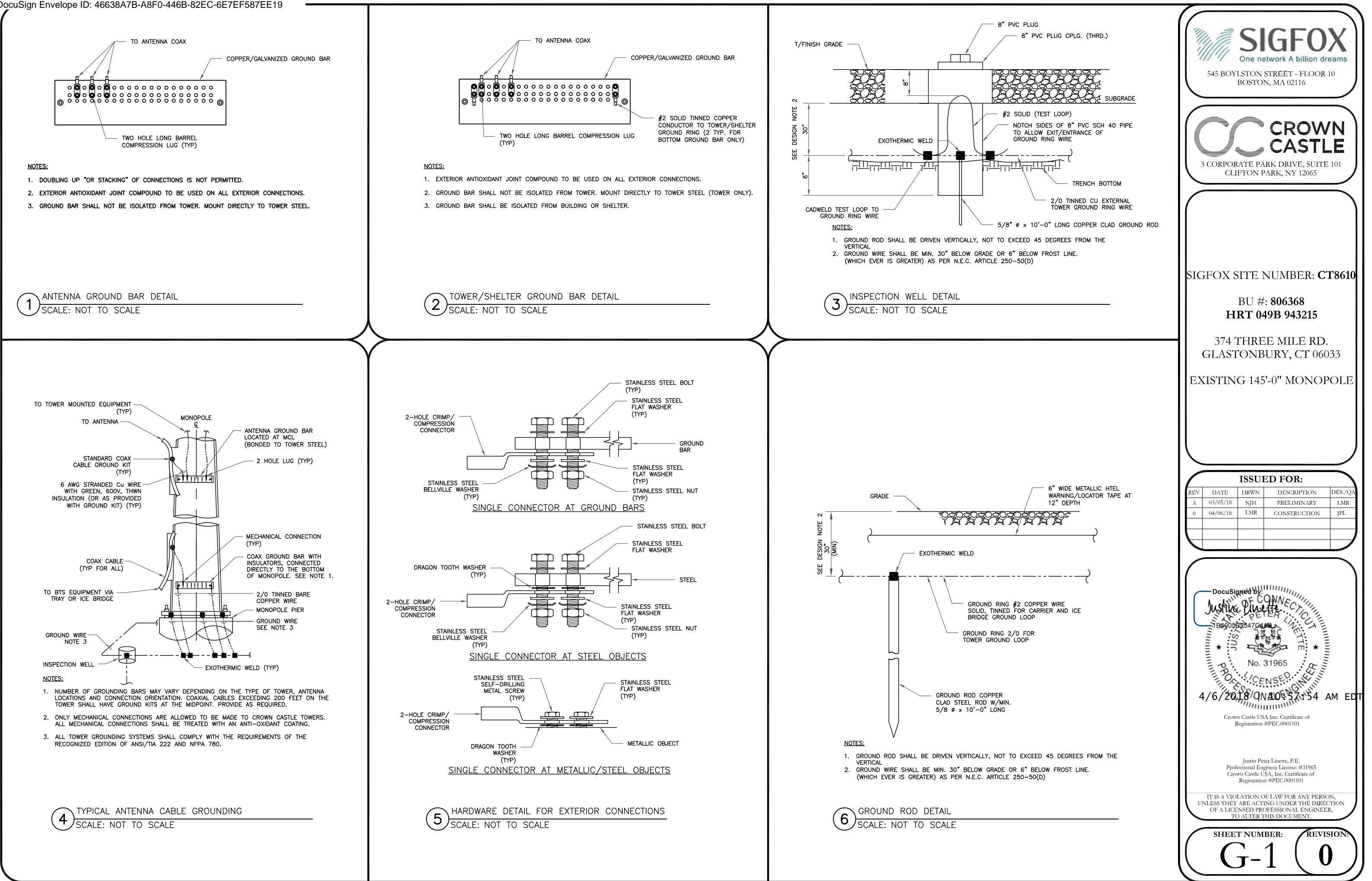

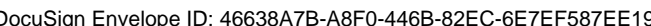

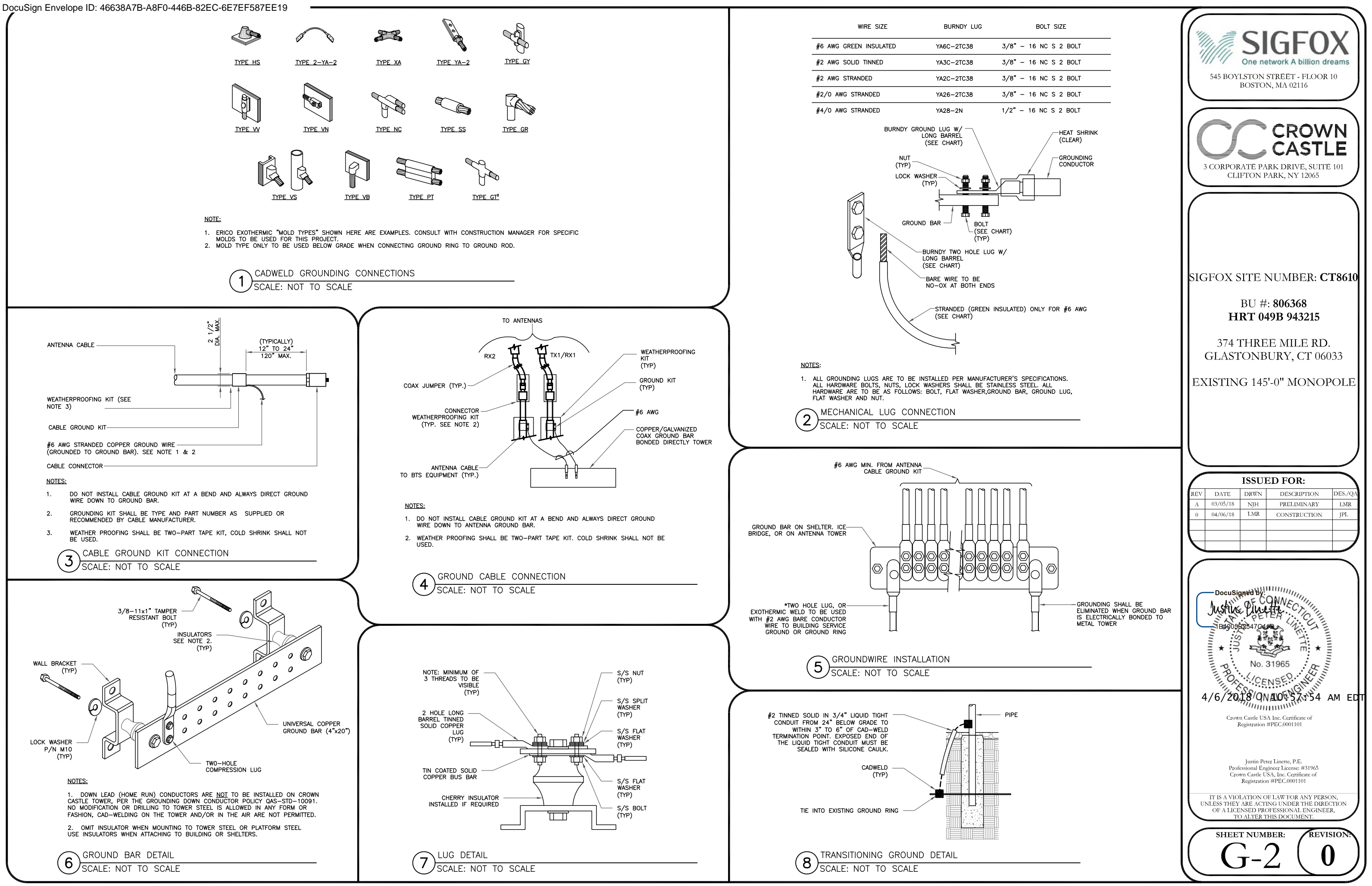

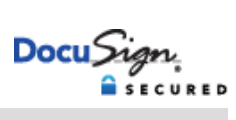

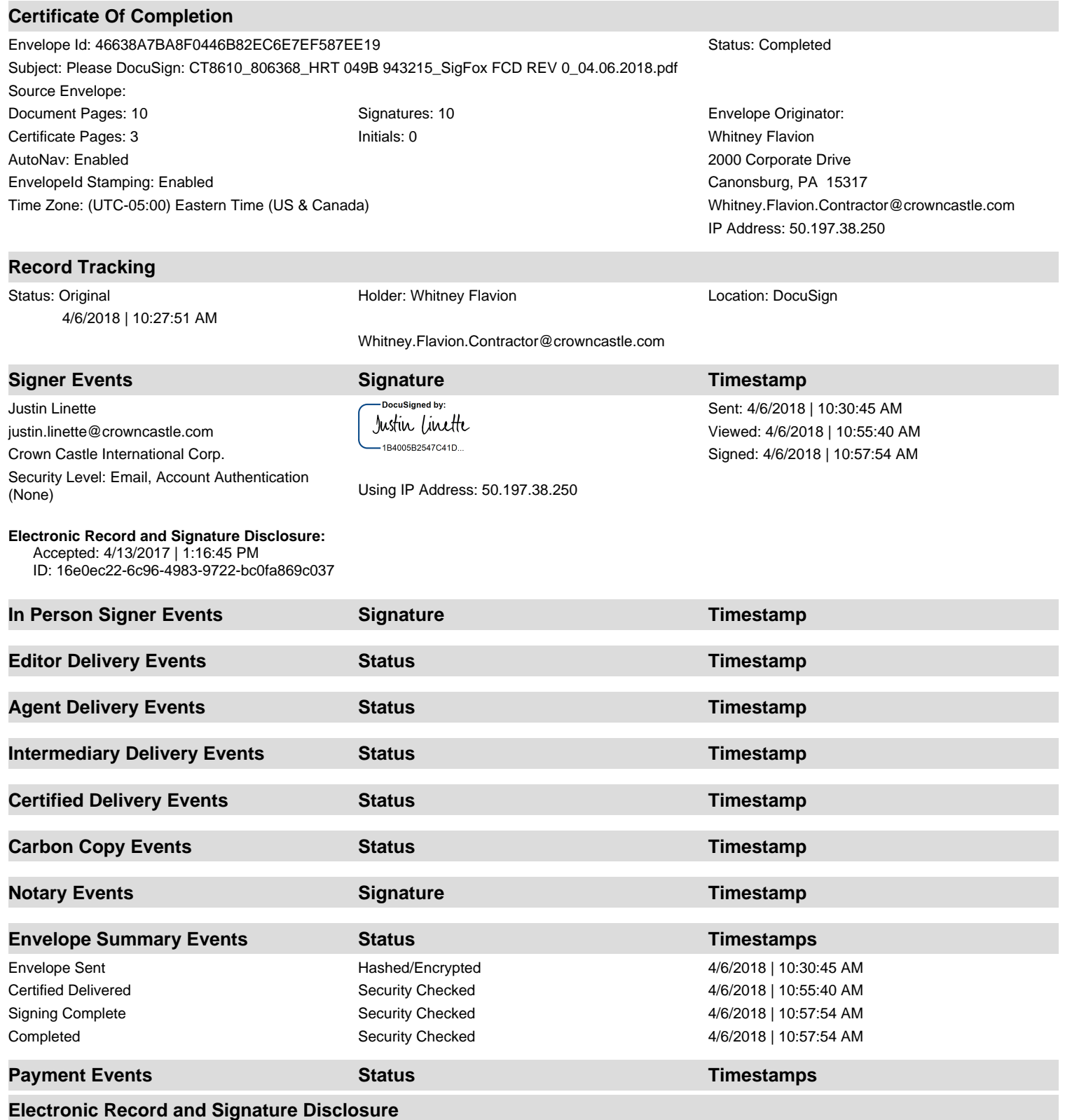

#### **ELECTRONIC RECORD AND SIGNATURE DISCLOSURE**

In order to provide more efficient and faster service, Crown Castle ( $\hat{a}\epsilon \in \epsilon^2$ ,  $\hat{a}\epsilon \in \epsilon^2$ ) or  $\hat{\alpha} \in \mathcal{C}$  is pleased to announce the use of DocuSign, Inc. ( $\hat{\alpha} \in \mathcal{C}$ DocuSign $\hat{\alpha} \in \mathcal{C}$ ) electronic signing system. The terms for providing such documents for execution and various other documents and records to you electronically through DocuSign are set forth below. Please read the information below carefully and if you can satisfactorily access this information electronically and agree to these terms, please confirm your agreement by clicking the  $\hat{a}\hat{\epsilon}\hat{c}eI$ agree $\hat{a}\in$ ? button at the bottom of this document.

#### **Getting paper copies**

At any time, you may request from us a paper copy of any document for execution or other document or record provided or made available electronically to you by us. You will be able to download and print documents we send to you through the DocuSign system during and immediately after each signing session and, if you elect to create a DocuSign signer account, you may access them for a limited period of time thereafter. To request paper copies of documents previously provided by us to you electronically, send an e-mail to esignature@CrownCastle.com , requesting the subject paper copies and stating your e-mail address, name, US Postal address and telephone number.

#### **Withdrawing your consent to receive and/or execute documents electronically**

If you elect to receive documents for execution and various other documents and records from us electronically, you may at any time change your mind and tell us that thereafter you want to receive such documents only in paper format. To withdraw your consent to electronic delivery and execution of documents, use the DocuSign 'Withdraw Consent' form on the signing page of a DocuSign envelope, instead of signing it. Thereafter, you will no longer be able to use the DocuSign system to electronically receive and execute documents or other records from us. You may also send an e-mail to esignature@CrownCastle.com stating that you are withdrawing your consent to electronic delivery and execution of documents through the DocuSign system and stating your e-mail address, name, US Postal Address, and telephone number.

**Consequences of withdrawing consent to receive and/or execute documents electronically**  If you elect to receive documents for execution and various other documents and other records only in paper format, it will slow the speed at which we can complete the subject transactions because of the increased delivery time.

#### **Documents for execution, and other documents and records may be sent to you electronically**

Unless you tell us otherwise in accordance with the procedures described herein, we may provide documents for execution, and other documents and records electronically to you through the DocuSign system during the course of our relationship with you. To reduce the chance of you inadvertently not receiving any document for execution or other document or record, we prefer to provide all documents for execution, and other documents and records by the same method and to the same address that you have given us. If you do not agree with this process, please let us know as described below.

#### **How to contact Crown Castle**

You may contact us to let us know of any changes related to contacting you electronically, to request paper copies of documents for execution and other documents and records from us, and to withdraw your prior consent to receive documents for execution and other documents and records electronically as follows:

To contact us by phone call: 724-416-2000 To contact us by email, send messages to: esignature@CrownCastle.com To contact us by paper mail, send correspondence to

 Crown Castle 2000 Corporate Drive Canonsburg, PA 15317

#### **To advise Crown Castle and DocuSign of your new e-mail address**

To let us know of a change to the e-mail address where we should send documents for execution and other documents and records to you, you must send an email message to esignature@CrownCastle.com and state your previous e-mail address and your new e-mail address.

In addition, you must notify DocuSign, Inc. to arrange for your new email address to be reflected in your DocuSign account by following the process for changing e-mail in the DocuSign system. **Required hardware and software** 

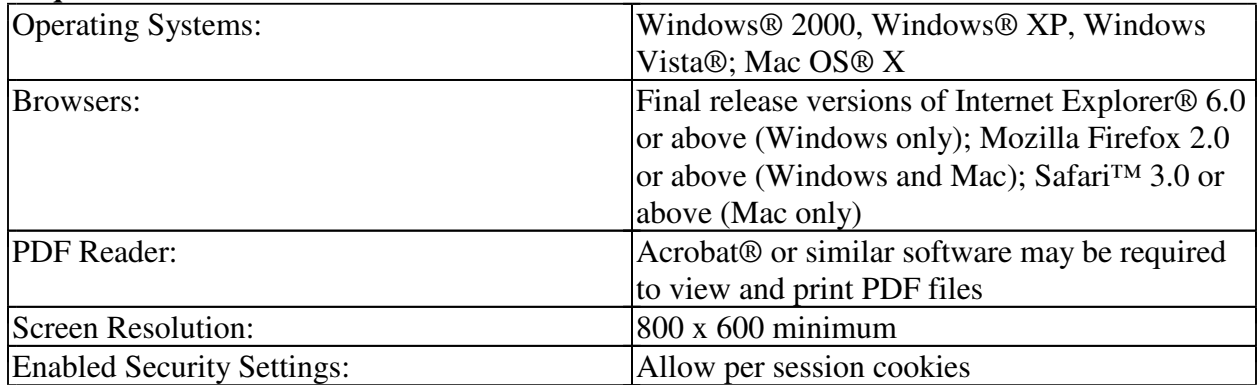

These minimum requirements are subject to change. If these requirements change, you will be asked to re-accept the disclosure. Pre-release (e.g. beta) versions of operating systems and browsers are not supported.

#### **Acknowledging your access and consent to receive documents electronically**

Please confirm that you were able to access this disclosure electronically (which is similar to the manner in which we will deliver documents for execution and other documents and records) and that you were able to print this disclosure on paper or electronically save it for your future reference and access or that you were able to e-mail this disclosure to an address where you will be able to print it on paper or save it for your future reference and access. Further, if you consent to receiving documents for execution and other documents and records in electronic format on the terms described above, please let us know by clicking the  $\hat{a} \in \mathbb{C}$  agree $\hat{a} \in \mathbb{C}$ ? button below. By checking the 'I agree' box, I confirm that:

- You can access and read this Electronic Record and Signature Disclosure; and
- As a recipient, you can read, electronically sign and act upon this message, and you agree not to forward it or any other DocuSign e-mail communications. In the event another party needs to be added to the DocuSign communication, you must make a request to the e-mail originator.

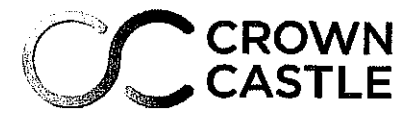

Date: April 30, 2018

**Charles McGuirt** Crown Castle Crown Castle 2000 Corporate Drive 3530 Toringdon Way Suite 300 Canonsburg, PA Charlotte, NC 28277 (724) 416-2000 Subject: **Structural Analysis Report Carrier Designation:** SIGFOX SA Co-Locate **Carrier Site Number:** CT8610 **Crown Castle Designation: Crown Castle BU Number:** 806368 **Crown Castle Site Name:** HRT 049B 943215 Crown Castle JDE Job Number: 485089 Crown Castle Work Order Number: 1566010 **Crown Castle Order Number:** 426661 Rev. 5 **Engineering Firm Designation:** Crown Castle Project Number: 1566010 **Site Data:** 374 Three Mile Rd., Glastonbury, Hartford County, CT Latitude 41° 41' 36.93", Longitude -72° 32' 50.11" 144.813 Foot - Monopole Tower

Dear Charles McGuirt,

Crown Castle is pleased to submit this "Structural Analysis Report" to determine the structural integrity of the above mentioned tower. This analysis has been performed in accordance with the Crown Castle Structural 'Statement of Work' and the terms of Crown Castle Purchase Order Number 1566010, in accordance with order 426661, revision 5.

The purpose of the analysis is to determine acceptability of the tower stress level. Based on our analysis we have determined the tower stress level for the structure and foundation, under the following load case, to be:

LC7: Existing + Reserved + Proposed Equipment Note: See Table I and Table II for the proposed and existing/reserved loading, respectively,

**Sufficient Capacity** 

This analysis has been performed in accordance with the 2016 Connecticut State Building Code based upon an ultimate 3-second gust wind speed of 125 mph converted to a nominal 3-second gust wind speed of 97 mph per Section 1609.3 and Appendix N as required for use in the TIA-222-G Standard per Exception #5 of Section 1609.1.1. Exposure Category B and Risk Category II were used in this analysis.

All modifications and equipment proposed in this report shall be installed in accordance with the attached drawings for the determined available structural capacity to be effective.

We at Crown Castle appreciate the opportunity of providing our continuing professional services to you and Crown Castle. If you have any questions or need further assistance on this or any other projects please give us a call.

Structural analysis prepared by: Mishka Stueber / Shan

Respectfully submitted by:

Maham Barimani, P. E. Senior Project Engineer

tnxTower Report - version 7.0.5.1

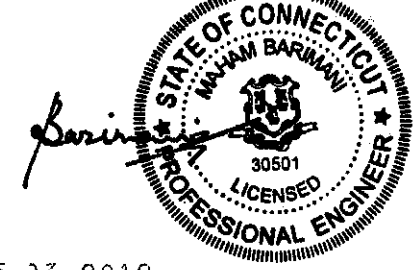

 $05 - 33 - 2018$ 

#### **TABLE OF CONTENTS**

#### 1) INTRODUCTION

#### 2) ANALYSIS CRITERIA

Table 1 - Proposed Antenna and Cable Information

Table 2 - Existing and Reserved Antenna and Cable Information

Table 3 - Design Antenna and Cable Information

#### 3) ANALYSIS PROCEDURE

Table 4 - Documents Provided

- 3.1) Analysis Method
- 3.2) Assumptions

#### 4) ANALYSIS RESULTS

Table 5 - Section Capacity (Summary) Table 6 - Tower Components vs. Capacity - LC7 4.1) Recommendations

5) APPENDIX A

tnxTower Output

6) APPENDIX B **Base Level Drawing** 

#### 7) APPENDIX C

**Additional Calculations** 

#### **1) INTRODUCTION**

This tower is a 144.813 ft. Monopole tower designed by Engineered Endeavors Incorporated in January of 1997. The tower was originally designed for a wind speed of 90 mph per TIA/EIA-222-F. The tower has been modified per reinforcement drawings prepared by GPD Associates, in March of 2005. Reinforcement consists of addition of base plate stiffeners. However, we didn't include this modification since the Anchor rod and Base plate are passing without the modification at a lower rate.

#### 2) ANALYSIS CRITERIA

The structural analysis was performed for this tower in accordance with the requirements of TIA-222-G Structural Standards for Steel Antenna Towers and Antenna Supporting Structures using a 3-second gust wind speed of 97 mph with no ice, 50 mph with 1 inch ice thickness and 60 mph under service loads, exposure category B.

Table 1 - Proposed Antenna and Cable Information

| Mounting<br>Level (ft) | Center<br>Line<br><b>Elevation</b><br>(ft | Number | Antenna<br>"IAntennas Manufacturer | Antenna Model             | <b>Number</b><br>of Feed<br>Lines | Feed<br>Line<br>Size (in) | Note |
|------------------------|-------------------------------------------|--------|------------------------------------|---------------------------|-----------------------------------|---------------------------|------|
| 124.0                  | 127.0                                     |        | sigfox                             | <b>CAVITY FILTER</b>      |                                   | 1/2                       |      |
|                        |                                           |        | sigfox                             | CXL 900-3LW               |                                   |                           |      |
|                        |                                           |        | sigfox                             | LNA                       |                                   |                           |      |
|                        | 124.0                                     |        | tower mounts                       | Side Arm Mount [SO 306-1] |                                   |                           |      |

#### Table 2 - Existing and Reserved Antenna and Cable Information

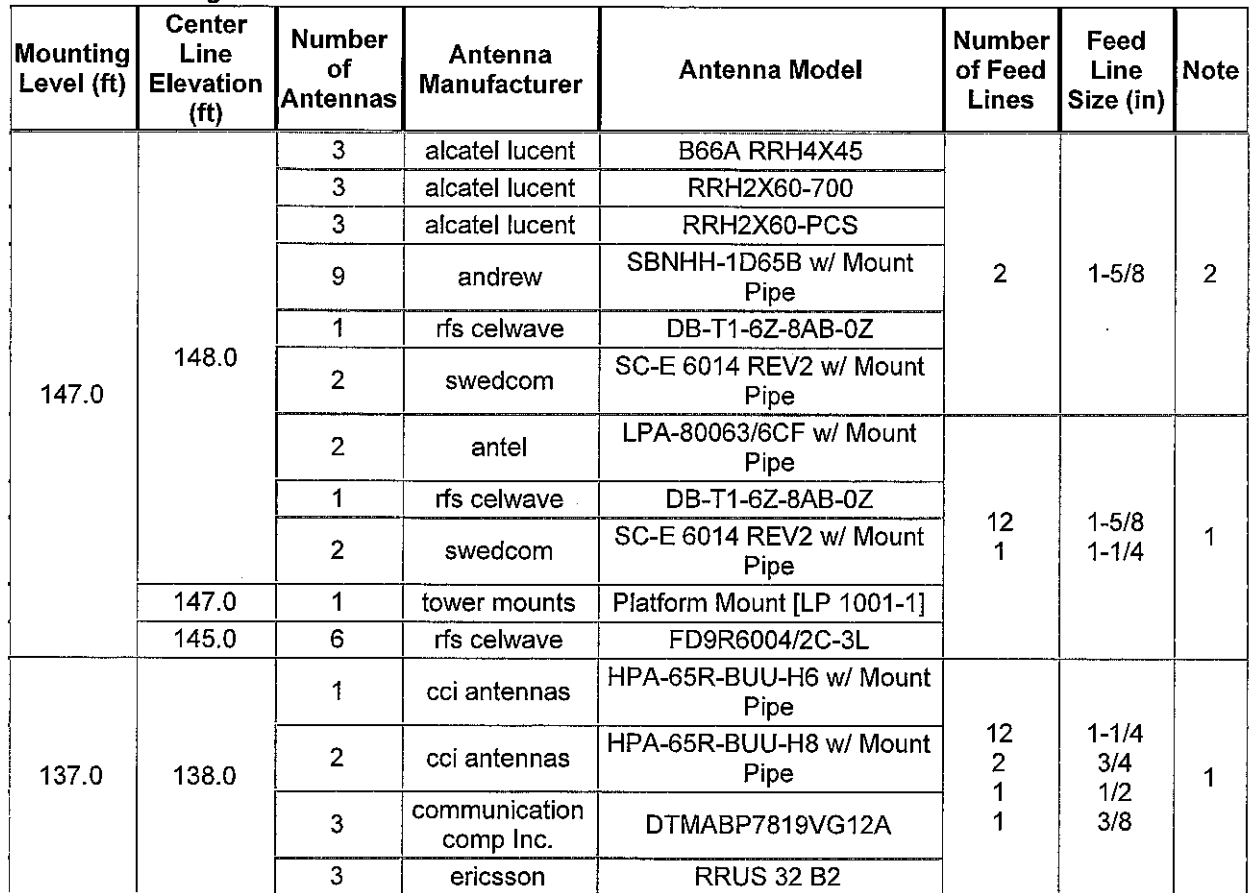

 $\ddot{\bullet}$ 

 $\bullet$ 

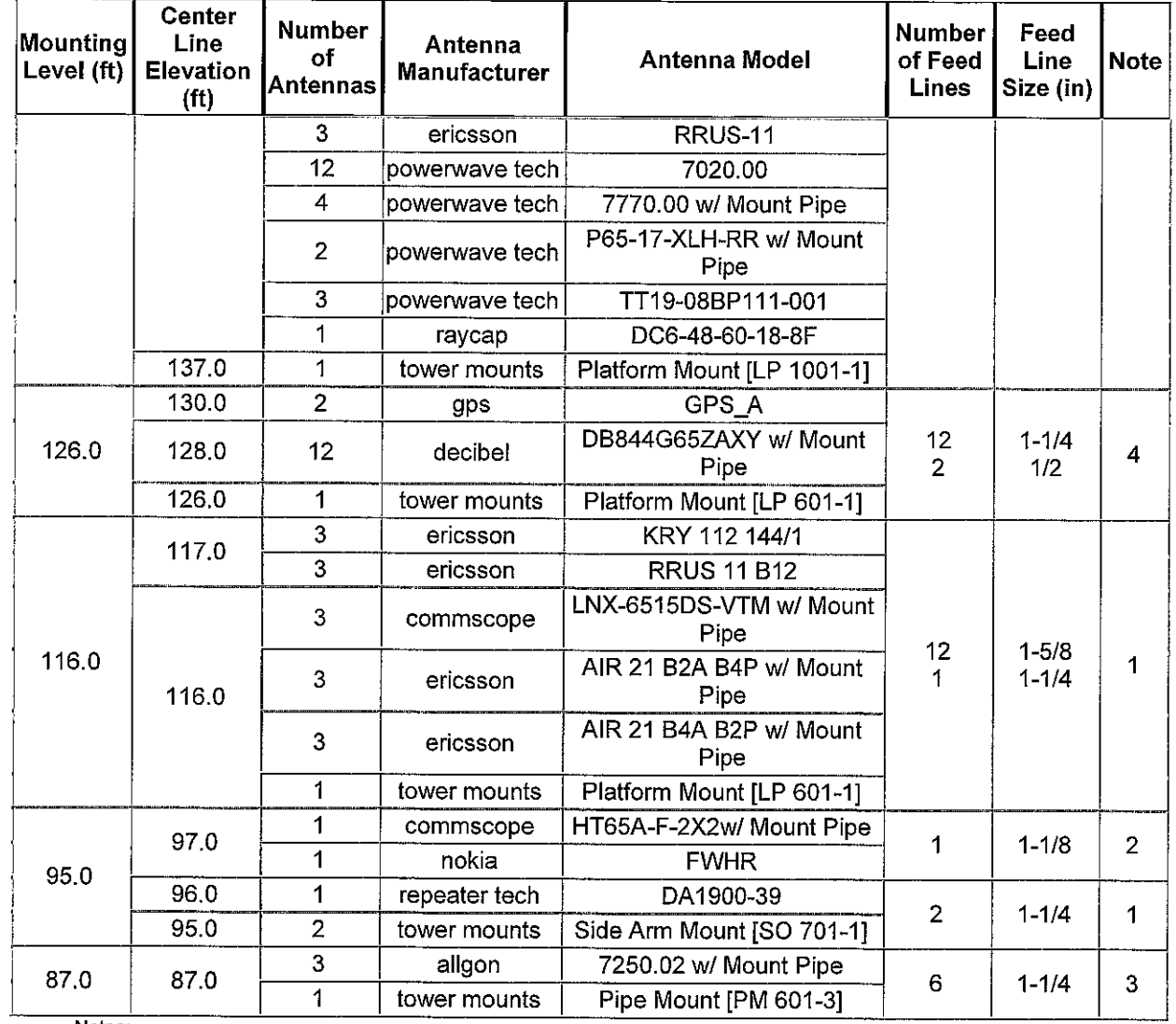

Notes:

 $\bar{z}$ 

 $\begin{pmatrix} 1 \\ 2 \\ 3 \\ 4 \end{pmatrix}$ 

Existing Equipment<br>Reserved Equipment<br>Abandoned Equipment; considered in this analysis<br>Abandoned Equipment To Be Removed; not considered in this analysis

| Mounting<br>Level (ft) | <b>Center</b><br>Line<br>Elevation<br>(ft) | <b>Number</b><br>ΟĪ<br>lAntennas I | Antenna<br><b>Manufacturer</b> | Antenna Model | <b>Number</b><br>of Feed<br>Lines | Feed<br>Line<br>Size (in) |
|------------------------|--------------------------------------------|------------------------------------|--------------------------------|---------------|-----------------------------------|---------------------------|
| 149.0                  | 149.0                                      | 15                                 | swedcom                        | ALP 9212      |                                   |                           |
| 140.0                  | 140.0                                      | 15                                 | swedcom                        | ALP 11011     |                                   |                           |
| 130.0                  | 130.0                                      | 15                                 | swedcom                        | ALP 9212      |                                   |                           |

Table 3 - Design Antenna and Cable Information

#### 3) ANALYSIS PROCEDURE

#### **Table 4 - Documents Provided**

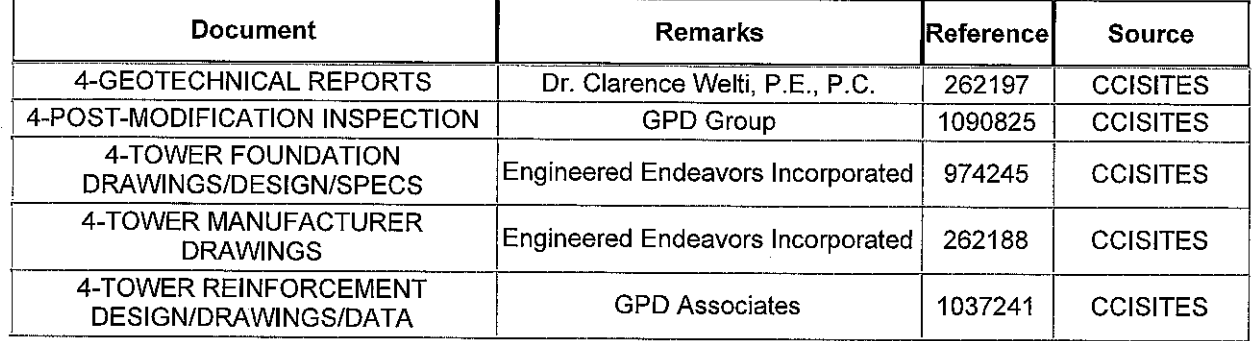

#### 3.1) Analysis Method

tnxTower (version 7.0.5.1), a commercially available analysis software package, was used to create a three-dimensional model of the tower and calculate member stresses for various loading cases. Selected output from the analysis is included in Appendix A.

#### 3.2) Assumptions

- $\left| \right|$ Tower and structures were built in accordance with the manufacturer's specifications.
- $2)$ The tower and structures have been maintained in accordance with the manufacturer's specification.
- $3)$ The configuration of antennas, transmission cables, mounts and other appurtenances are as specified in Tables 1 and 2 and the referenced drawings.

This analysis may be affected if any assumptions are not valid or have been made in error. Crown Castle should be notified to determine the effect on the structural integrity of the tower.

#### 4) ANALYSIS RESULTS

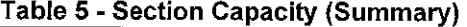

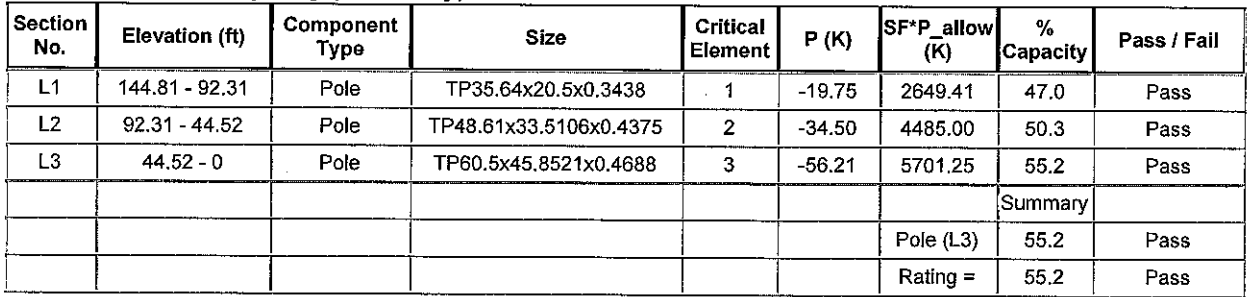

57.9%

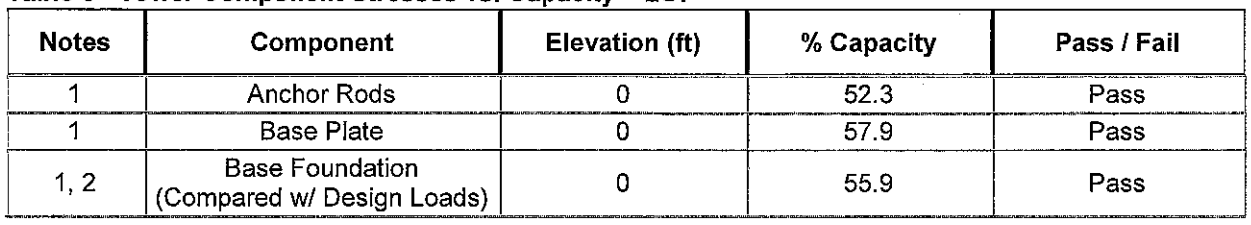

#### Table 6 - Tower Component Stresses vs. Capacity - LC7

#### Notes:

 $1)$ See additional documentation in "Appendix C - Additional Calculations" for calculations supporting the % capacity consumed.

 $2)$ Foundation capacity determined by comparing analysis reactions to original design reactions.

Structure Rating (max from all components) =

#### 4.1) Recommendations

The tower and its foundation have sufficient capacity to carry the proposed load configuration. No modifications are required at this time.

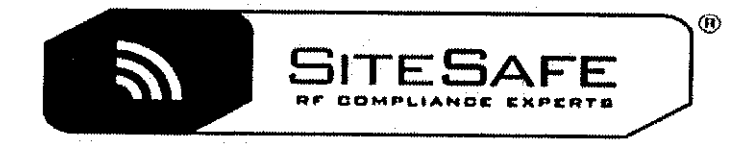

## RF EMISSIONS COMPLIANCE REPORT

## **Crown Castle on behalf of SigFox**

Crown Castle Site ID: 806368 Crown Castle Site Name: HRT 049B 943215 **SigFox Site Number: CT8610 Application ID: 426661** 374 Three Mile Rd. **Glastonbury, CT** 4/16/2018

**Report Status:** 

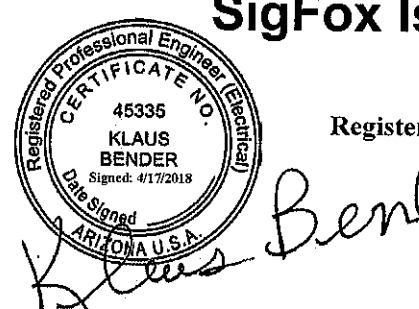

### **SigFox Is Compliant**

**Klaus Bender** Registered Professional Engineer (Electrical) **Expires December 31, 2018** 

**Prepared By:** 

**Sitesafe, LLC** 

200 North Glebe Road, Suite 1000

Arlington, VA 22203

Voice 703-276-1100 Fax 703-276-1169

#### Engineering Statement in Re: Electromagnetic Energy Analysis Crown Castle Glastonbury, CT

My signature on the cover of this document indicates:

That I am registered as a Professional Engineer in the jurisdiction indicated; and

That I have extensive professional experience in the wireless communications engineering industry; and

That I am an employee of Sitesafe, LLC in Arlington, Virginia; and

That I am thoroughly familiar with the Rules and Regulations of the Federal Communications Commission ("the FCC" and "the FCC Rules") both in general and specifically as they apply to the FCC's Guidelines for Human Exposure to Radiofrequency Electromagnetic Fields; and

That the technical information serving as the basis for this report was supplied by Crown Castle (See attached Site Summary and Carrier documents), and that SigFox's installations involve communications equipment, antennas and associated technical equipment at a location referred to as the "HRT 049B 943215" ("the site"); and

That SigFox proposes to operate at the site with transmit antennas listed in the carrier summary and with a maximum effective radiated power as specified by SigFox and shown on the worksheet, and that worst-case 100% duty cycle have been assumed; and

That in addition to the emitters specified in the worksheet, there are additional collocated pointto-point microwave facilities on this structure and, the antennas used are highly directional oriented at angles at or just below the horizontal and, that the energy present at ground level is typically so low as to be considered insignificant and have not been included in this analysis; and

That this analysis has been performed with the assumption that the ground immediately surrounding the tower is primarily flat or falling; and

That at this time, the FCC requires that certain licensees address specific levels of radiofrequency energy to which workers or members of the public might possibly be exposed (at §1.1307(b) of the FCC Rules); and

That such consideration of possible exposure of humans to radio-frequency radiation must utilize the standards set by the FCC, which is the Federal Agency having jurisdiction over communications facilities; and

That the FCC rules define two tiers of permissible exposure guidelines: 1) "uncontrolled environments," defined as situations in which persons may not be aware of (the "general public"), or may not be able to control their exposure to a transmission facility; and (2) "controlled environments," which defines situations in which persons are aware of their potential for exposure (industry personnel); and

That this statement specifically addresses the uncontrolled environment (which is more conservative than the controlled environment) and the limit set forth in the FCC rules for licensees of SigFox's operating frequency as shown on the attached antenna worksheet; and

That when applying the uncontrolled environment standards, the predicted Maximum Power Density at two meters above ground level from the proposed SigFox operation is no more than 0.029% of the maximum in any accessible area on the ground and

That it is understood per FCC Guidelines and OET65 Appendix A, that regardless of the existent radio-frequency environment, only those licenses whose contributions exceed five percent of the exposure limit pertinent to their operation(s) bear any responsibility for bringing any noncompliant area(s) into compliance; and

That when applying the uncontrolled environment standards, the cumulative predicted energy density from the proposed operation is no more than 19.886% of the maximum in any accessible area up to two meters above the ground per OET-65; and

That the calculations provided in this report are based on data provided by the client and antenna pattern data supplied by the antenna manufacturer, in accordance with FCC guidelines listed in OET-65. Horizontal and vertical antenna patterns are combined for modeling purposes to accurately reflect the energy two meters above ground level where on-axis energy refers to maximum energy two meters above the ground along the azimuth of the antenna and where area energy refers to the maximum energy anywhere two meters above the ground regardless of the antenna azimuth, accounting for cumulative energy from multiple antennas for the carrier and frequency range indicated; and

That the Occupational Safety and Health Administration has policies in place which address worker safety in and around communications sites, thus individual companies will be responsible for their employees' training regarding Radio Frequency Safety.

In summary, it is stated here that the proposed operation at the site would not result in exposure of the Public to excessive levels of radio-frequency energy as defined in the FCC Rules and Regulations, specifically 47 CFR 1.1307 and that SigFox's proposed operation is completely compliant.

Finally, it is stated that access to the tower should be restricted to communication industry professionals, and approved contractor personnel trained in radio-frequency safety; and that the instant analysis addresses exposure levels at two meters above ground level and does not address exposure levels on the tower, or in the immediate proximity of the antennas.

#### **Crown Castle** HRT 049B 943215 **Site Summary**

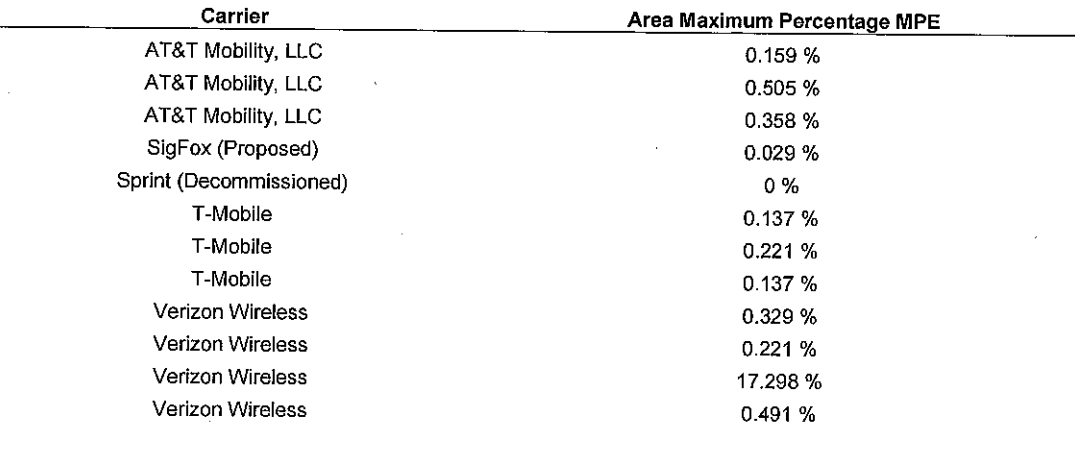

**Composite Site MPE:** 

 $\hat{t}$ 

19.886%

 $\sim$ 

 $\overline{\phantom{a}}$ 

#### **AT&T Mobility, LLC** HRT 049B 943215 **Carrier Summary**

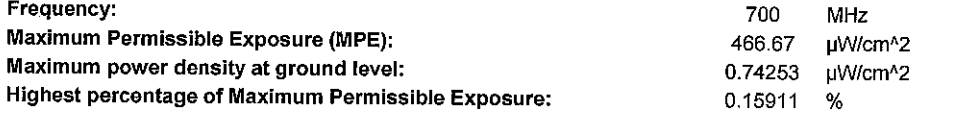

 $\pmb{\cdot}$ 

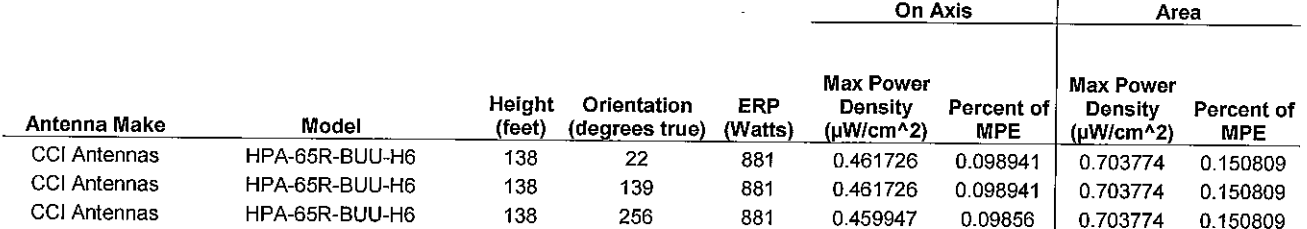

# AT&T Mobility, LLC<br>HRT 049B 943215 **Carrier Summary**

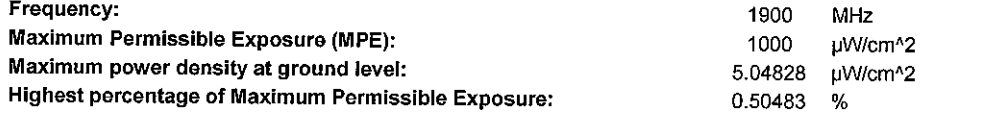

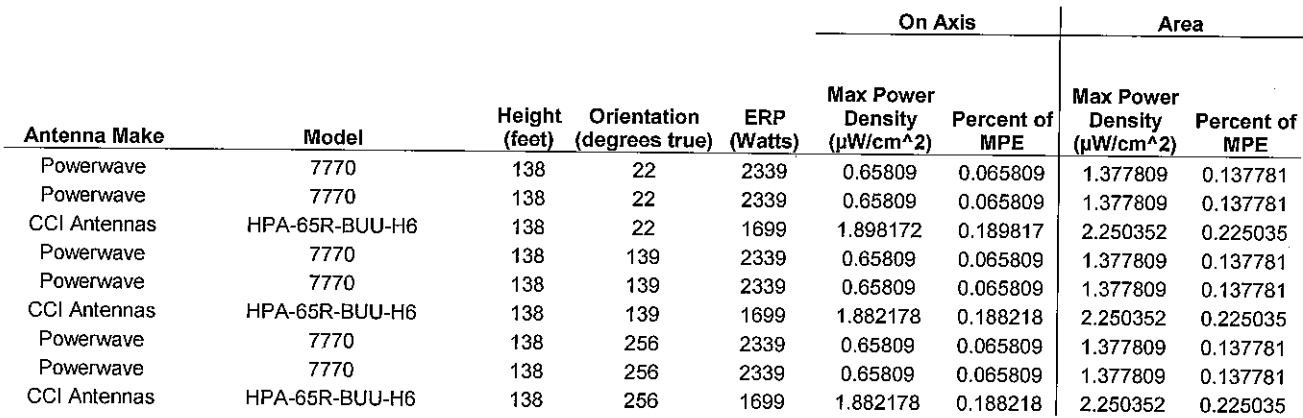

 $\hat{\boldsymbol{\beta}}$ 

 $\bar{\chi}$ 

#### **AT&T Mobility, LLC** HRT 049B 943215 **Carrier Summary**

Frequency: 850 MHz Maximum Permissible Exposure (MPE): 566.67 µW/cm^2 Maximum power density at ground level: 2.02677 µW/cm^2 Highest percentage of Maximum Permissible Exposure: 0.35767  $\%$ 

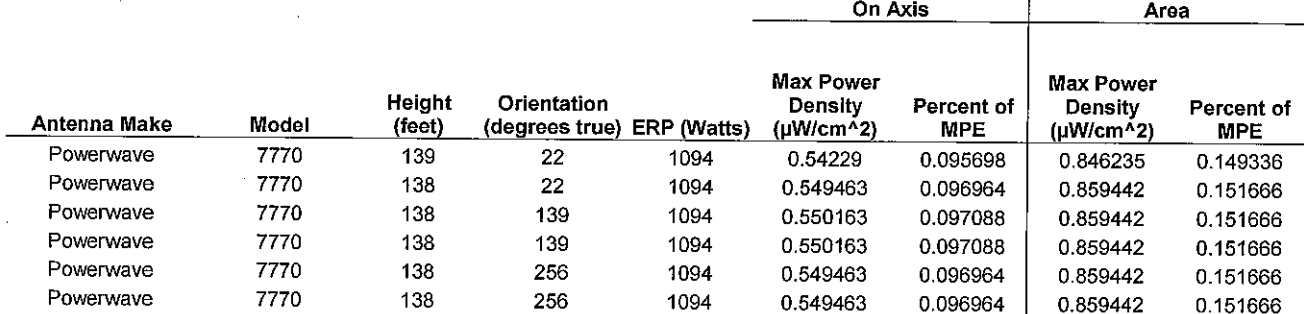

#### SigFox (Proposed) HRT 049B 943215 **Carrier Summary**

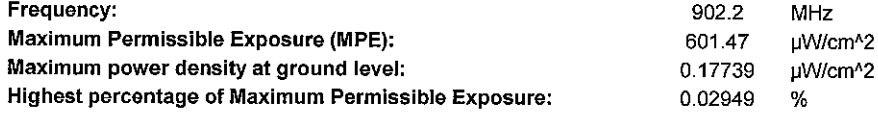

 $\mathcal{L}(\mathcal{A})$  and  $\mathcal{L}(\mathcal{A})$ 

 $\sim$ 

 $\sim 10^{-10}$ 

 $\sim$ 

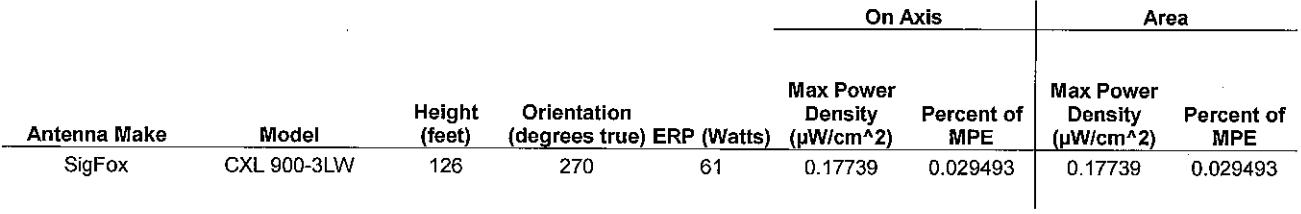

 $\sim$ 

 $\mathcal{L}^{\text{max}}_{\text{max}}$  ,  $\mathcal{L}^{\text{max}}_{\text{max}}$ 

 $\sim$ 

#### **Sprint (Decommissioned)** HRT 049B 943215 **Carrier Summary**

 $\overline{a}$ 

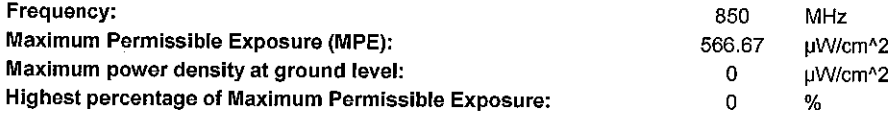

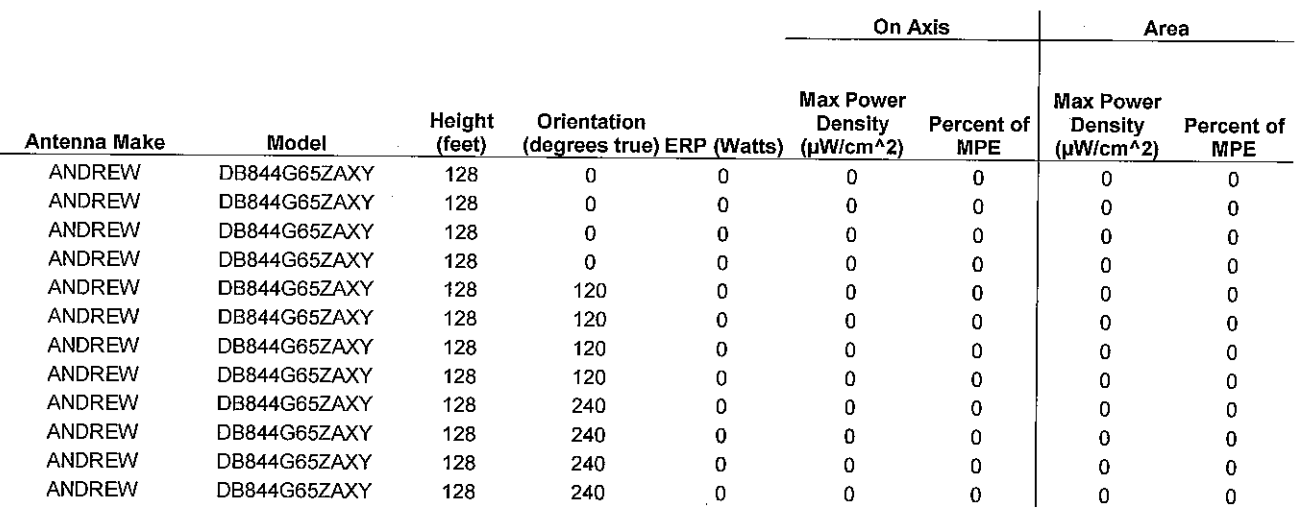

#### T-Mobile HRT 049B 943215 **Carrier Summary**

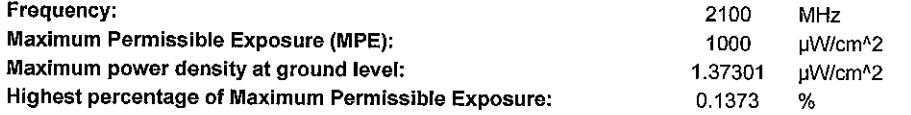

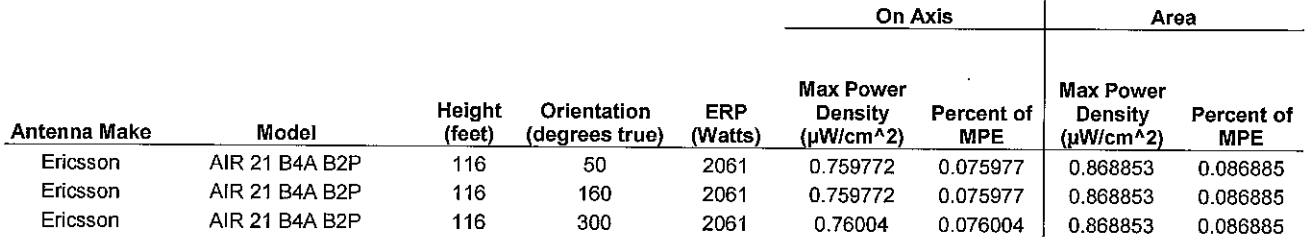

 $\sim 10^{-10}$ 

 $\hat{\mathcal{L}}$ 

 $\sim 10^{11}$ 

 $\label{eq:2.1} \frac{1}{\sqrt{2}}\int_{\mathbb{R}^3}\frac{1}{\sqrt{2}}\left(\frac{1}{\sqrt{2}}\right)^2\frac{1}{\sqrt{2}}\left(\frac{1}{\sqrt{2}}\right)^2\frac{1}{\sqrt{2}}\left(\frac{1}{\sqrt{2}}\right)^2.$ 

 $\epsilon$ 

### **T-Mobile** HRT 049B 943215 **Carrier Summary**

 $\ddot{\phantom{0}}$ 

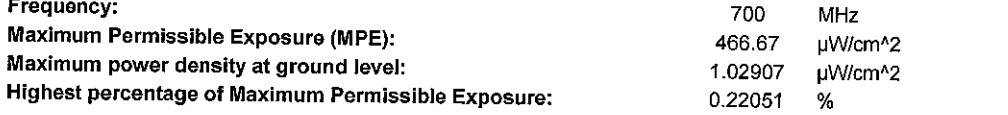

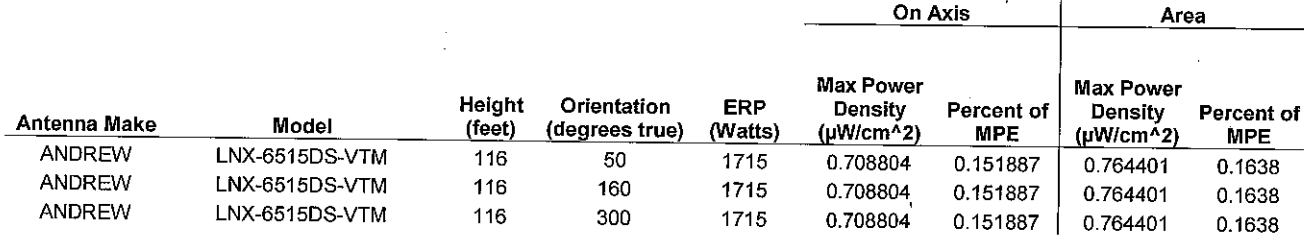

 $\cdot$ 

#### **T-Mobile** HRT 049B 943215 **Carrier Summary**

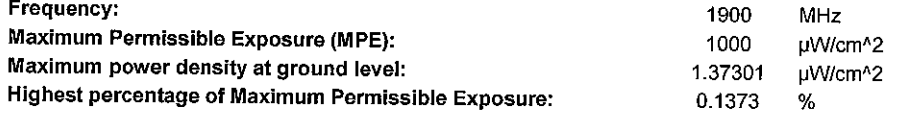

 $\sim$ 

 $\sim$   $\alpha$ 

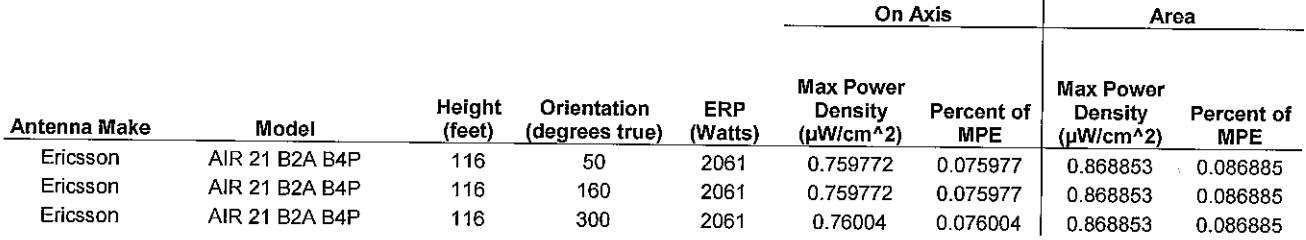

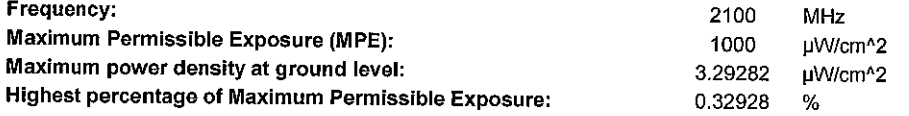

 $\hat{r}$ 

 $\sim$ 

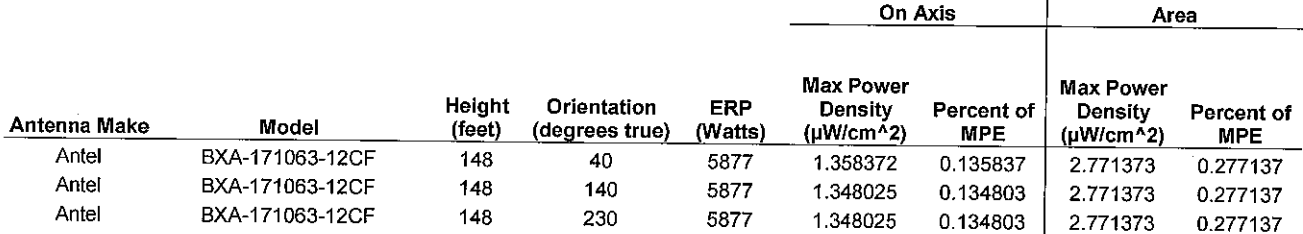

 $\ddot{\phantom{a}}$ 

 $\bar{z}$ 

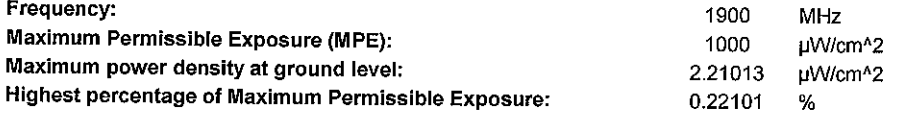

 $\bar{z}$ 

 $\bar{\mathcal{A}}$ 

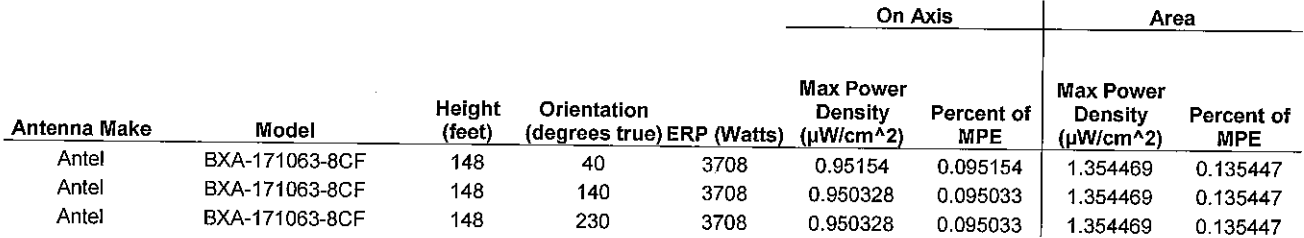

 $\cdot$ 

 $\bar{z}$ 

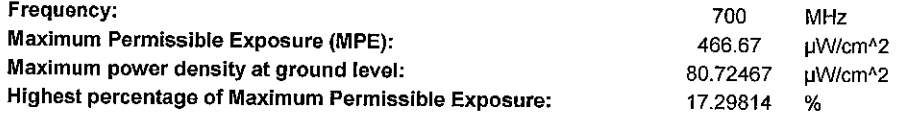

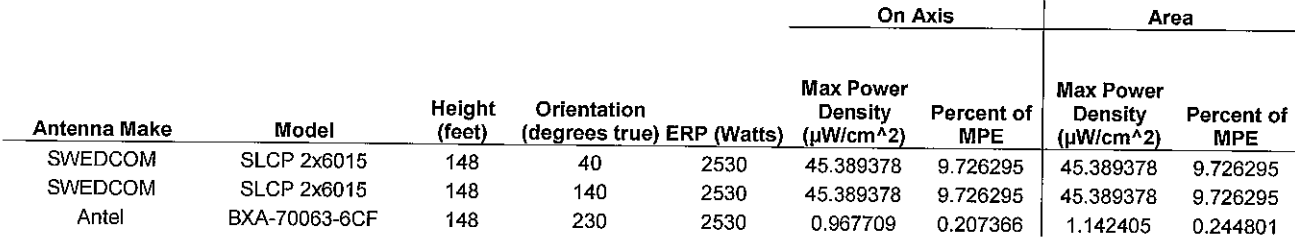

850

566.67

2.7818

0.49091

MHz

 $\%$ 

µW/cm^2

uW/cm^2

Frequency: Maximum Permissible Exposure (MPE): Maximum power density at ground level: Highest percentage of Maximum Permissible Exposure:

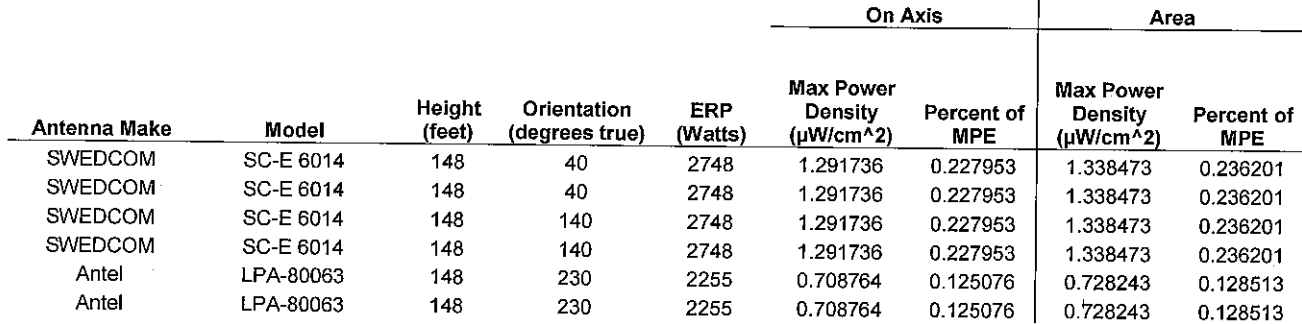